**Shared [Memory](#page-2-0)** Shared [Memory API](#page-5-0) Memory

[Mapping](#page-23-0) [Example](#page-41-0)

**[Semaphores](#page-44-0)**

[Motivation](#page-46-0)

**[Synchronization](#page-58-0)** Tasks

POSIX

[Semaphore](#page-71-0)

**[Examples](#page-91-0)** 

**[Circular](#page-94-0) Buffer**

**[Exercise 2](#page-125-0)**

**[Summary](#page-148-0)**

## <span id="page-0-0"></span>**Exercise 2: Shared Memory & Semaphores**

**Operating SystemsVU 2023W**

Axel Brunnbauer, Florian Mihola, David Lung, Andreas Brandstätter, Peter Puschner

> Technische Universität Wien Computer Engineering Cyber-Physical Systems

> > 2023-11-07

Outline

#### **Shared [Memory](#page-2-0)** Shared [Memory API](#page-5-0)

Memory [Mapping](#page-23-0)

[Example](#page-41-0)

#### **[Semaphores](#page-44-0)**

[Motivation](#page-46-0)

**[Synchronization](#page-58-0)** Tasks

POSIX

[Semaphore](#page-71-0)

**[Examples](#page-91-0)** 

**[Circular](#page-94-0) Buffer**

**[Exercise 2](#page-125-0)**

**[Summary](#page-148-0)**

- Exchanging data via same memory
	- ▶ POSIX Shared Memory (SHM)
	- $\blacktriangleright$  Memory Mappings
- $\blacktriangleright$  Explicit synchronization of multiple processes
	- $\blacktriangleright$  POSIX Semaphore
	- $\blacktriangleright$  Synchronization tasks
- $\triangleright$  Guidelines for the programming assignments
- Exercise 2

#### **Shared [Memory](#page-2-0)**

- Shared [Memory API](#page-5-0)
- Memory [Mapping](#page-23-0)
- [Example](#page-41-0)

#### **[Semaphores](#page-44-0)**

- [Motivation](#page-46-0)
- **[Synchronization](#page-58-0)** Tasks
- POSIX
- [Semaphore](#page-71-0)
- **[Examples](#page-91-0)**
- **[Circular](#page-94-0) Buffer**
- **[Exercise 2](#page-125-0)**
- **[Summary](#page-148-0)**

# <span id="page-2-0"></span>Shared Memory

▶ Common memory area: Multiple processes (related or unrelated) can access the same region in the physical memory (i.e., share data). This memory region is mapped into the address space of these processes.

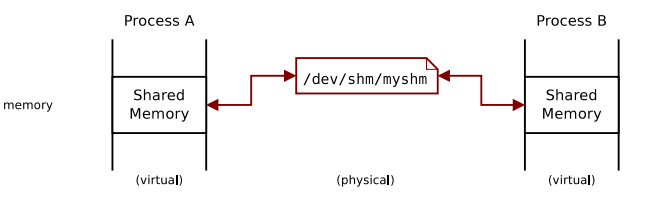

#### **Shared [Memory](#page-2-0)**

- Shared [Memory API](#page-5-0)
- Memory [Mapping](#page-23-0)
- [Example](#page-41-0)
- **[Semaphores](#page-44-0)**
- [Motivation](#page-46-0)
- **[Synchronization](#page-58-0)** Tasks
- POSIX [Semaphore](#page-71-0)
- **[Examples](#page-91-0)**
- **[Circular](#page-94-0) Buffer**
- **[Exercise 2](#page-125-0)**
- **[Summary](#page-148-0)**

# Shared Memory

▶ Common memory area: Multiple processes (related or unrelated) can access the same region in the physical memory (i.e., share data). This memory region is mapped into the address space of these processes.

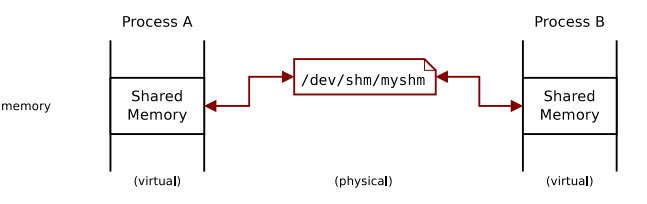

- Read and modify by normal memory access operations
- Fast inter process communication

#### **Shared [Memory](#page-2-0)**

- Shared [Memory API](#page-5-0)
- Memory [Mapping](#page-23-0)
- [Example](#page-41-0)

#### **[Semaphores](#page-44-0)**

- [Motivation](#page-46-0)
- **[Synchronization](#page-58-0)** Tasks
- POSIX [Semaphore](#page-71-0)
- **[Examples](#page-91-0)**
- **[Circular](#page-94-0) Buffer**
- **[Exercise 2](#page-125-0)**
- 
- **[Summary](#page-148-0)**

# Shared Memory

▶ Common memory area: Multiple processes (related or unrelated) can access the same region in the physical memory (i.e., share data). This memory region is mapped into the address space of these processes.

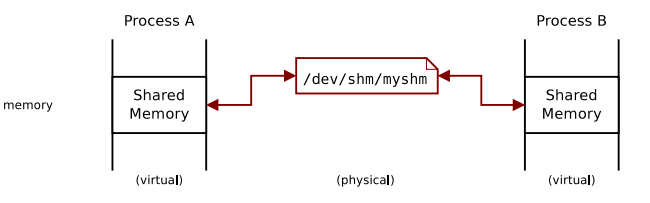

- $\triangleright$  Read and modify by normal memory access operations
- Fast inter process communication

### Concurrent access!

 $\rightarrow$  Explicit synchronization is necessary

Shared [Memory API](#page-5-0)

Memory [Mapping](#page-23-0)

[Example](#page-41-0)

**[Semaphores](#page-44-0)**

[Motivation](#page-46-0)

**[Synchronization](#page-58-0)** Tasks

POSIX [Semaphore](#page-71-0)

**[Examples](#page-91-0)** 

**[Circular](#page-94-0) Buffer**

**[Exercise 2](#page-125-0)**

**[Summary](#page-148-0)**

## <span id="page-5-0"></span>POSIX Shared Memory

 $\blacktriangleright$  Makes it possible to create shared memory between non-related processes without creating a file

- Shared [Memory API](#page-5-0)
- Memory [Mapping](#page-23-0)
- [Example](#page-41-0)
- **[Semaphores](#page-44-0)**
- [Motivation](#page-46-0)
- **[Synchronization](#page-58-0)** Tasks
- POSIX
- [Semaphore](#page-71-0)
- **[Examples](#page-91-0)**
- **[Circular](#page-94-0) Buffer**
- **[Exercise 2](#page-125-0)**
- **[Summary](#page-148-0)**

- $\blacktriangleright$  Makes it possible to create shared memory between non-related processes without creating a file
- $\triangleright$  Shared memory objects identified via names

- Shared [Memory API](#page-5-0)
- Memory [Mapping](#page-23-0) [Example](#page-41-0)
- **[Semaphores](#page-44-0)**
- [Motivation](#page-46-0)
- **[Synchronization](#page-58-0)** Tasks
- POSIX [Semaphore](#page-71-0)
- **[Examples](#page-91-0)**
- **[Circular](#page-94-0) Buffer**
- **[Exercise 2](#page-125-0)**
- **[Summary](#page-148-0)**

- $\blacktriangleright$  Makes it possible to create shared memory between non-related processes without creating a file
- $\triangleright$  Shared memory objects identified via names
- $\triangleright$  Created on file system for volatile memory: tmpfs

- Shared [Memory API](#page-5-0)
- Memory [Mapping](#page-23-0) [Example](#page-41-0)
- **[Semaphores](#page-44-0)**
- [Motivation](#page-46-0)
- **[Synchronization](#page-58-0)** Tasks POSIX
- [Semaphore](#page-71-0)
- **[Examples](#page-91-0)**
- **[Circular](#page-94-0) Buffer**
- **[Exercise 2](#page-125-0)**
- **[Summary](#page-148-0)**

- $\blacktriangleright$  Makes it possible to create shared memory between non-related processes without creating a file
- $\triangleright$  Shared memory objects identified via names
- Created on file system for volatile memory: tmpfs
- Behaves as a usual file system (e.g. access rights)

# **Shared**

- **[Memory](#page-2-0)**
- Shared [Memory API](#page-5-0)
- Memory [Mapping](#page-23-0) [Example](#page-41-0)
- **[Semaphores](#page-44-0)**
- [Motivation](#page-46-0)
- **[Synchronization](#page-58-0)** Tasks
- POSIX [Semaphore](#page-71-0)
- **[Examples](#page-91-0)**
- **[Circular](#page-94-0) Buffer**
- **[Exercise 2](#page-125-0)**
- **[Summary](#page-148-0)**

- $\blacktriangleright$  Makes it possible to create shared memory between non-related processes without creating a file
- $\triangleright$  Shared memory objects identified via names
- Created on file system for volatile memory: tmpfs
- Behaves as a usual file system (e.g. access rights)
- $\triangleright$  Available as long as system is running

- Shared [Memory API](#page-5-0)
- Memory [Mapping](#page-23-0) [Example](#page-41-0)
- **[Semaphores](#page-44-0)**
- [Motivation](#page-46-0)
- **[Synchronization](#page-58-0)** Tasks
- POSIX [Semaphore](#page-71-0)
- **[Examples](#page-91-0)**
- **[Circular](#page-94-0) Buffer**
- **[Exercise 2](#page-125-0)**
- **[Summary](#page-148-0)**

- $\blacktriangleright$  Makes it possible to create shared memory between non-related processes without creating a file
- $\triangleright$  Shared memory objects identified via names
- Created on file system for volatile memory: tmpfs
- Behaves as a usual file system (e.g. access rights)
- Available as long as system is running
- mmap is used to map it into the virtual memory of a process

**Shared [Memory](#page-2-0)** Shared [Memory API](#page-5-0) Memory [Mapping](#page-23-0) [Example](#page-41-0) **[Semaphores](#page-44-0)** [Motivation](#page-46-0)

Tasks POSIX [Semaphore](#page-71-0) **[Examples](#page-91-0) [Circular](#page-94-0) Buffer [Exercise 2](#page-125-0) [Summary](#page-148-0)**

## Client-Server Example

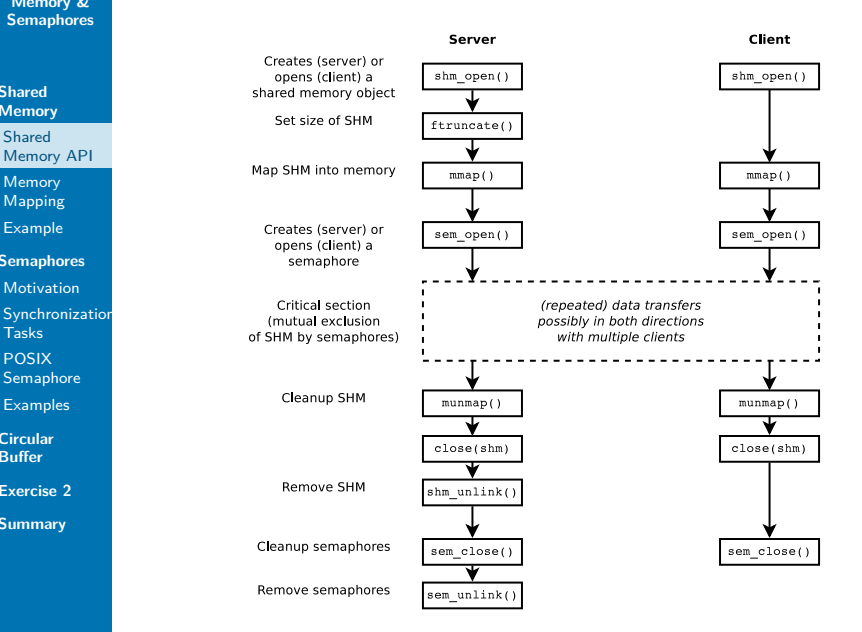

**Shared [Memory](#page-2-0)** Shared [Memory API](#page-5-0) Memory [Mapping](#page-23-0) [Example](#page-41-0) **[Semaphores](#page-44-0)** [Motivation](#page-46-0)

Tasks POSIX [Semaphore](#page-71-0) **[Examples](#page-91-0) [Circular](#page-94-0) Buffer [Exercise 2](#page-125-0) [Summary](#page-148-0)**

## Client-Server Example

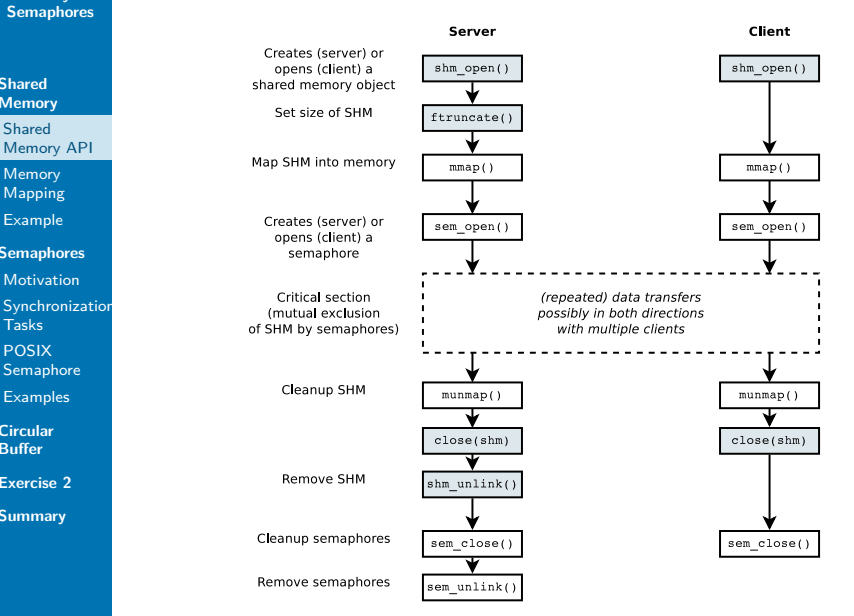

**Shared [Memory](#page-2-0)**

Shared [Memory API](#page-5-0)

Memory [Mapping](#page-23-0) [Example](#page-41-0)

**[Semaphores](#page-44-0)**

[Motivation](#page-46-0)

**[Synchronization](#page-58-0)** Tasks

POSIX

[Semaphore](#page-71-0)

**[Examples](#page-91-0)** 

**[Circular](#page-94-0) Buffer**

**[Exercise 2](#page-125-0)**

**[Summary](#page-148-0)**

# Shared Memory API

Create/Open

 $\triangleright$  Create and/or open a new/existing object: shm\_open(3)

```
#include <sys/mman.h>
#include <fcntl.h> /* For O_* constants */
int shm_open(const char *name, int oflag,
```

```
mode t mode);
```
**Shared [Memory](#page-2-0)**

Shared [Memory API](#page-5-0)

Memory **[Mapping](#page-23-0)** [Example](#page-41-0)

**[Semaphores](#page-44-0)**

[Motivation](#page-46-0)

**[Synchronization](#page-58-0)** Tasks

POSIX

[Semaphore](#page-71-0)

**[Examples](#page-91-0)** 

**[Circular](#page-94-0) Buffer**

**[Exercise 2](#page-125-0)**

**[Summary](#page-148-0)**

# Shared Memory API

Create/Open

Create and/or open a new/existing object: shm\_open(3)

```
#include <sys/mman.h>
#include <fcntl.h> /* For O_* constants */
```

```
int shm_open(const char *name, int oflag,
             mode t mode);
```
name Name like "/somename" oflag Bit mask: O\_RDONLY or O\_RDWR and eventually. . .

- $\triangleright$  O CREAT: creates an object unless it exists
- $\triangleright$  additionally O EXCL: error if already created

mode Access rights at creation time, otherwise 0

#### **Shared [Memory](#page-2-0)**

Shared [Memory API](#page-5-0)

Memory **[Mapping](#page-23-0)** [Example](#page-41-0)

**[Semaphores](#page-44-0)**

[Motivation](#page-46-0)

**[Synchronization](#page-58-0)** Tasks

POSIX [Semaphore](#page-71-0)

**[Examples](#page-91-0)** 

**[Circular](#page-94-0) Buffer**

**[Exercise 2](#page-125-0)**

**[Summary](#page-148-0)**

# Shared Memory API

Create/Open

 $\triangleright$  Create and/or open a new/existing object: shm\_open(3)

```
#include <sys/mman.h>
#include <fcntl.h> /* For O_* constants */
```

```
int shm_open(const char *name, int oflag,
             mode t mode);
```
name Name like "/somename" oflag Bit mask: O\_RDONLY or O\_RDWR and eventually. . .

- $\triangleright$  O CREAT: creates an object unless it exists
- $\triangleright$  additionally O EXCL: error if already created

mode Access rights at creation time, otherwise 0

 $\triangleright$  Return value: file descriptor on success,  $-1$  on error ( $\rightarrow$  errno)

**Shared [Memory](#page-2-0)**

Shared [Memory API](#page-5-0)

Memory **[Mapping](#page-23-0)** [Example](#page-41-0)

**[Semaphores](#page-44-0)**

[Motivation](#page-46-0)

**[Synchronization](#page-58-0)** Tasks

POSIX

[Semaphore](#page-71-0)

**[Examples](#page-91-0)** 

**[Circular](#page-94-0) Buffer**

**[Exercise 2](#page-125-0)**

**[Summary](#page-148-0)**

# Shared Memory API

Create/Open

 $\triangleright$  Create and/or open a new/existing object: shm\_open(3)

```
#include <sys/mman.h>
#include <fcntl.h> /* For O_* constants */
```

```
int shm_open(const char *name, int oflag,
             mode t mode);
```
name Name like "/somename" oflag Bit mask: O\_RDONLY or O\_RDWR and eventually. . .

- $\triangleright$  O CREAT: creates an object unless it exists
- $\triangleright$  additionally O EXCL: error if already created

mode Access rights at creation time, otherwise 0

- $\triangleright$  Return value: file descriptor on success,  $-1$  on error ( $\rightarrow$  errno)
- ▶ Linux: Object at /dev/shm/somename created

## Shared Memory API Set Size

#### **Shared [Memory](#page-2-0)**

- Shared [Memory API](#page-5-0)
- Memory [Mapping](#page-23-0) [Example](#page-41-0)
- **[Semaphores](#page-44-0)**
- [Motivation](#page-46-0)
- **[Synchronization](#page-58-0)** Tasks
- POSIX
- [Semaphore](#page-71-0)
- **[Examples](#page-91-0)**
- **[Circular](#page-94-0) Buffer**
- **[Exercise 2](#page-125-0)**
- **[Summary](#page-148-0)**

 $\triangleright$  The creating process normally sets the size (in bytes) based on the file descriptor: ftruncate(2)

```
#include <unistd.h>
#include <sys/types.h>
```

```
int ftruncate(int fd, off_t length);
```
▶ Return value: 0 on success,  $-1$  on error ( $\rightarrow$  errno)

## Shared Memory API Set Size

#### **Shared [Memory](#page-2-0)**

- Shared [Memory API](#page-5-0)
- Memory [Mapping](#page-23-0) [Example](#page-41-0)
- **[Semaphores](#page-44-0)**
- [Motivation](#page-46-0)
- **[Synchronization](#page-58-0)** Tasks
- POSIX
- [Semaphore](#page-71-0)
- **[Examples](#page-91-0)**
- **[Circular](#page-94-0) Buffer**
- **[Exercise 2](#page-125-0)**
- **[Summary](#page-148-0)**

 $\blacktriangleright$  The creating process normally sets the size (in bytes) based on the file descriptor: ftruncate(2)

```
#include <unistd.h>
#include <sys/types.h>
```

```
int ftruncate(int fd, off_t length);
```
- ▶ Return value: 0 on success,  $-1$  on error ( $\rightarrow$  errno)
- $\blacktriangleright$  Then the file descriptor can be used to create a common mapping  $(mmap(2))$  and finally it can be closed  $(close(2))$

# **Shared**

- **[Memory](#page-2-0)** Shared
- [Memory API](#page-5-0)
- Memory [Mapping](#page-23-0) [Example](#page-41-0)
- **[Semaphores](#page-44-0)**
- [Motivation](#page-46-0)
- **[Synchronization](#page-58-0)** Tasks
- POSIX [Semaphore](#page-71-0)
- **[Examples](#page-91-0)**
- **[Circular](#page-94-0) Buffer**
- **[Exercise 2](#page-125-0)**
- **[Summary](#page-148-0)**

# Shared Memory API

- Remove
	- Remove a shared memory object name:  $shm$  unlink(3)

**int** shm\_unlink(**const char** \*name);

- $\blacktriangleright$  Name, which was specified at creation
- ▶ Return value: 0 on success,  $-1$  on error ( $\rightarrow$  errno)

#### **Shared [Memory](#page-2-0)**

Shared [Memory API](#page-5-0)

Memory [Mapping](#page-23-0) [Example](#page-41-0)

**[Semaphores](#page-44-0)**

[Motivation](#page-46-0)

**[Synchronization](#page-58-0)** Tasks

POSIX [Semaphore](#page-71-0)

**[Examples](#page-91-0)** 

**[Circular](#page-94-0) Buffer**

**[Exercise 2](#page-125-0)**

**[Summary](#page-148-0)**

# Shared Memory API

Remove

Remove a shared memory object name:  $shm$  unlink(3)

**int** shm\_unlink(**const char** \*name);

- $\blacktriangleright$  Name, which was specified at creation
- Return value: 0 on success, -1 on error ( $\rightarrow$  errno)
- Further shm\_open() with the same name raises an error (unless a new object is created by specifying  $0$  CREAT)

#### **Shared [Memory](#page-2-0)**

Shared [Memory API](#page-5-0)

- Memory [Mapping](#page-23-0) [Example](#page-41-0)
- **[Semaphores](#page-44-0)**
- [Motivation](#page-46-0)
- **[Synchronization](#page-58-0)** Tasks
- POSIX [Semaphore](#page-71-0)
- **[Examples](#page-91-0)**

**[Circular](#page-94-0) Buffer**

**[Exercise 2](#page-125-0)**

**[Summary](#page-148-0)**

# Shared Memory API

Remove

- Remove a shared memory object name:  $shm$  unlink(3) **int** shm\_unlink(**const char** \*name);
- $\blacktriangleright$  Name, which was specified at creation
- ▶ Return value: 0 on success,  $-1$  on error ( $\rightarrow$  errno)
- Further shm  $open()$  with the same name raises an error (unless a new object is created by specifying  $0$  CREAT)
- $\blacktriangleright$  The memory is released when the last process has closed the file descriptor with  $close()$  and released any mappings with munmap()

#### **Shared [Memory](#page-2-0)**

Shared [Memory API](#page-5-0)

- Memory [Mapping](#page-23-0) [Example](#page-41-0)
- **[Semaphores](#page-44-0)**
- [Motivation](#page-46-0)
- **[Synchronization](#page-58-0)** Tasks
- POSIX [Semaphore](#page-71-0)
- **[Examples](#page-91-0)**
- **[Circular](#page-94-0) Buffer**
- **[Exercise 2](#page-125-0)**

**[Summary](#page-148-0)**

# Shared Memory API

Remove

- Remove a shared memory object name:  $shm$  unlink(3) **int** shm\_unlink(**const char** \*name);
- $\blacktriangleright$  Name, which was specified at creation
- ▶ Return value: 0 on success,  $-1$  on error ( $\rightarrow$  errno)
- Further shm  $open()$  with the same name raises an error (unless a new object is created by specifying  $0$  CREAT)
- $\blacktriangleright$  The memory is released when the last process has closed the file descriptor with  $close()$  and released any mappings with munmap()
- $\triangleright$  Common commands (ls, rm) can be used to list and remove /dev/shm/ (e.g. if program crashes)

**Shared [Memory](#page-2-0)** Shared [Memory API](#page-5-0) **Memory** [Mapping](#page-23-0) [Example](#page-41-0) **[Semaphores](#page-44-0)** [Motivation](#page-46-0)

Tasks POSIX [Semaphore](#page-71-0) **[Examples](#page-91-0) [Circular](#page-94-0) Buffer [Exercise 2](#page-125-0) [Summary](#page-148-0)**

## <span id="page-23-0"></span>Client-Server Example

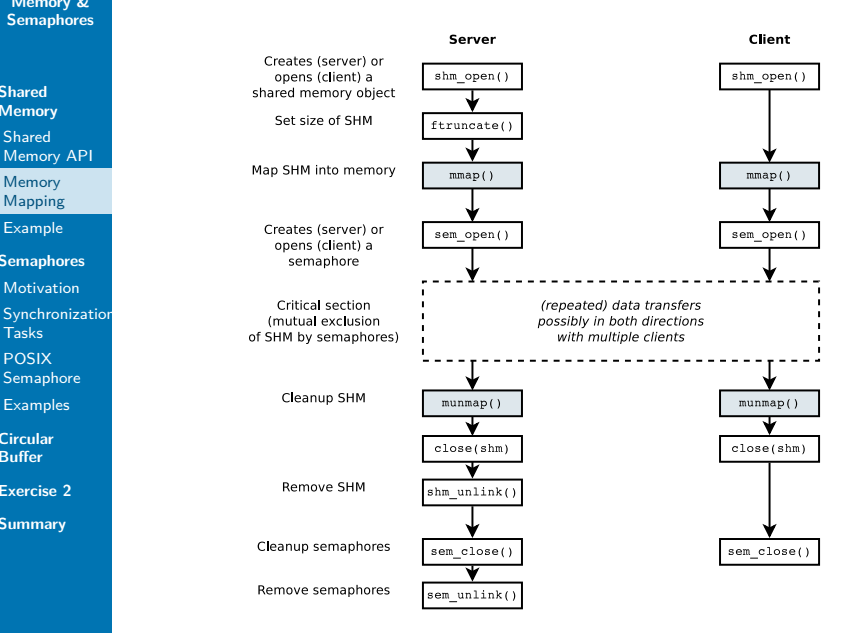

**Shared [Memory](#page-2-0)** Shared [Memory API](#page-5-0)

**Memory** [Mapping](#page-23-0)

[Example](#page-41-0)

**[Semaphores](#page-44-0)**

[Motivation](#page-46-0)

**[Synchronization](#page-58-0)** Tasks

POSIX [Semaphore](#page-71-0)

**[Examples](#page-91-0)** 

**[Circular](#page-94-0) Buffer**

**[Exercise 2](#page-125-0)**

**[Summary](#page-148-0)**

## Memory Mapping Recall: mmap(2)

### mmap(2)

 $=$  maps a file into the virtual memory of a process

- $\triangleright$  Multiple processes can access the underlying memory
- $\triangleright$  Shared memory is based on sharing a resource (a file) "shared file mapping"

#### **Shared [Memory](#page-2-0)** Shared [Memory API](#page-5-0)

Memory [Mapping](#page-23-0)

[Example](#page-41-0)

**[Semaphores](#page-44-0)**

[Motivation](#page-46-0)

**[Synchronization](#page-58-0)** Tasks

POSIX

[Semaphore](#page-71-0)

**[Examples](#page-91-0)** 

**[Circular](#page-94-0) Buffer**

**[Exercise 2](#page-125-0)**

**[Summary](#page-148-0)**

## Memory Mapping Create

 $\blacktriangleright$  Create a mapping: mmap(2)

**#include** <sys/mman.h>

```
void *mmap(void *addr, size_t length, int prot,
           int flags, int fd, off_t offset);
```
#### **Shared [Memory](#page-2-0)** Shared [Memory API](#page-5-0)

**Memory** [Mapping](#page-23-0)

[Example](#page-41-0)

**[Semaphores](#page-44-0)**

[Motivation](#page-46-0)

**[Synchronization](#page-58-0)** Tasks

POSIX

[Semaphore](#page-71-0)

**[Examples](#page-91-0)** 

**[Circular](#page-94-0) Buffer**

**[Exercise 2](#page-125-0)**

**[Summary](#page-148-0)**

### Memory Mapping Create

 $\blacktriangleright$  Create a mapping: mmap(2)

```
#include <sys/mman.h>
```

```
void *mmap(void *addr, size_t length, int prot,
           int flags, int fd, off_t offset);
```
addr Suggestion for starting address, should be NULL

**Shared [Memory](#page-2-0)** Shared [Memory API](#page-5-0)

**Memory** [Mapping](#page-23-0)

[Example](#page-41-0)

**[Semaphores](#page-44-0)**

[Motivation](#page-46-0)

**[Synchronization](#page-58-0)** Tasks

POSIX

[Semaphore](#page-71-0)

**[Examples](#page-91-0)** 

**[Circular](#page-94-0) Buffer**

**[Exercise 2](#page-125-0)**

**[Summary](#page-148-0)**

### Memory Mapping Create

 $\triangleright$  Create a mapping: mmap(2)

```
#include <sys/mman.h>
```

```
void *mmap(void *addr, size_t length, int prot,
           int flags, int fd, off_t offset);
```
addr Suggestion for starting address, should be NULL length Size of the mapping in bytes, often the size of a file (see fstat $(2)$ )

**Shared [Memory](#page-2-0)** Shared [Memory API](#page-5-0)

**Memory** [Mapping](#page-23-0)

[Example](#page-41-0)

**[Semaphores](#page-44-0)**

[Motivation](#page-46-0)

**[Synchronization](#page-58-0)** Tasks

POSIX

[Semaphore](#page-71-0)

**[Examples](#page-91-0)** 

**[Circular](#page-94-0) Buffer**

**[Exercise 2](#page-125-0)**

**[Summary](#page-148-0)**

### Memory Mapping Create

 $\triangleright$  Create a mapping: mmap(2)

```
#include <sys/mman.h>
```

```
void *mmap(void *addr, size_t length, int prot,
           int flags, int fd, off_t offset);
```
addr Suggestion for starting address, should be NULL length Size of the mapping in bytes, often the size of a file (see fstat $(2)$ )

prot Bit mask for memory protection: PROT NONE (no access allowed), PROT\_READ, PROT\_WRITE

**Shared [Memory](#page-2-0)** Shared [Memory API](#page-5-0)

**Memory** [Mapping](#page-23-0)

[Example](#page-41-0)

**[Semaphores](#page-44-0)**

[Motivation](#page-46-0)

**[Synchronization](#page-58-0)** Tasks

POSIX

[Semaphore](#page-71-0)

**[Examples](#page-91-0)** 

**[Circular](#page-94-0) Buffer**

**[Exercise 2](#page-125-0)**

**[Summary](#page-148-0)**

### Memory Mapping Create

 $\triangleright$  Create a mapping: mmap(2)

```
#include <sys/mman.h>
```

```
void *mmap(void *addr, size_t length, int prot,
           int flags, int fd, off_t offset);
```
addr Suggestion for starting address, should be NULL length Size of the mapping in bytes, often the size of a file (see fstat $(2)$ )

prot Bit mask for memory protection: PROT NONE (no access allowed), PROT\_READ, PROT\_WRITE

flags Bit mask, e.g., MAP\_PRIVATE, MAP\_SHARED. MAP\_ANONYMOUS

**Shared [Memory](#page-2-0)** Shared [Memory API](#page-5-0)

**Memory** [Mapping](#page-23-0)

[Example](#page-41-0)

**[Semaphores](#page-44-0)**

[Motivation](#page-46-0)

**[Synchronization](#page-58-0)** Tasks

POSIX

[Semaphore](#page-71-0)

**[Examples](#page-91-0)** 

**[Circular](#page-94-0) Buffer**

**[Exercise 2](#page-125-0)**

**[Summary](#page-148-0)**

### Memory Mapping Create

 $\triangleright$  Create a mapping: mmap(2)

```
#include <sys/mman.h>
```

```
void *mmap(void *addr, size_t length, int prot,
           int flags, int fd, off_t offset);
```
addr Suggestion for starting address, should be NULL length Size of the mapping in bytes, often the size of a file (see fstat $(2)$ )

prot Bit mask for memory protection: PROT NONE (no access allowed), PROT\_READ, PROT\_WRITE

- flags Bit mask, e.g., MAP\_PRIVATE, MAP\_SHARED, MAP\_ANONYMOUS
	- fd The file descriptor to be mapped

**Shared [Memory](#page-2-0)** Shared [Memory API](#page-5-0)

**Memory** [Mapping](#page-23-0)

[Example](#page-41-0)

**[Semaphores](#page-44-0)**

[Motivation](#page-46-0)

**[Synchronization](#page-58-0)** Tasks

POSIX

[Semaphore](#page-71-0)

**[Examples](#page-91-0)** 

**[Circular](#page-94-0) Buffer**

**[Exercise 2](#page-125-0)**

**[Summary](#page-148-0)**

### Memory Mapping Create

 $\triangleright$  Create a mapping: mmap(2)

```
#include <sys/mman.h>
```

```
void *mmap(void *addr, size_t length, int prot,
           int flags, int fd, off_t offset);
```
addr Suggestion for starting address, should be NULL length Size of the mapping in bytes, often the size of a file (see fstat $(2)$ )

prot Bit mask for memory protection: PROT NONE (no access allowed), PROT\_READ, PROT\_WRITE

flags Bit mask, e.g., MAP\_PRIVATE, MAP\_SHARED, MAP\_ANONYMOUS

fd The file descriptor to be mapped

offset Offset in the file (multiple of page size), 0

**Shared [Memory](#page-2-0)** Shared [Memory API](#page-5-0)

**Memory** [Mapping](#page-23-0)

[Example](#page-41-0)

**[Semaphores](#page-44-0)**

[Motivation](#page-46-0)

**[Synchronization](#page-58-0)** Tasks

POSIX

[Semaphore](#page-71-0)

**[Examples](#page-91-0)** 

**[Circular](#page-94-0) Buffer**

**[Exercise 2](#page-125-0)**

**[Summary](#page-148-0)**

### Memory Mapping Create

 $\triangleright$  Create a mapping: mmap(2)

```
#include <sys/mman.h>
```

```
void *mmap(void *addr, size_t length, int prot,
           int flags, int fd, off_t offset);
```
addr Suggestion for starting address, should be NULL length Size of the mapping in bytes, often the size of a file (see fstat $(2)$ )

prot Bit mask for memory protection: PROT NONE (no access allowed), PROT\_READ, PROT\_WRITE

flags Bit mask, e.g., MAP\_PRIVATE, MAP\_SHARED, MAP\_ANONYMOUS

fd The file descriptor to be mapped

offset Offset in the file (multiple of page size), 0

 $\triangleright$  Return value: Starting address of the mapping (aligned to page limit), MAP\_FAILED on error (errno)

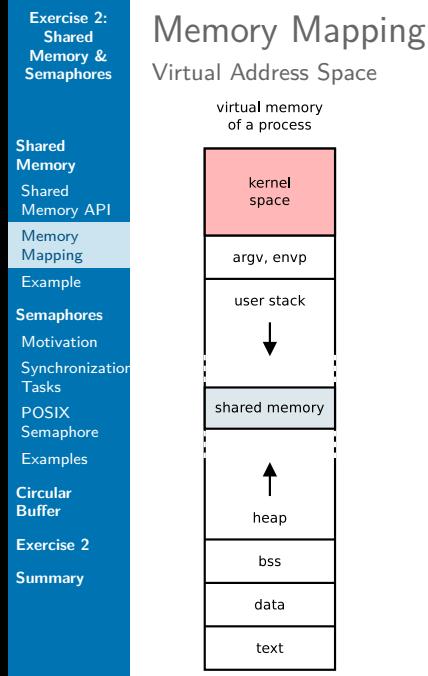

# virtual memory of a process kernel space argy, envo user stack shared memory heap hss

- $\blacktriangleright$  Mappings in different processes are created at different virtual addresses but point to the same physical address
- $\blacktriangleright$  Take care by storing pointers!

Memory Mapping

Comments

#### **Shared [Memory](#page-2-0)** Shared [Memory API](#page-5-0)

Memory [Mapping](#page-23-0)

[Example](#page-41-0)

**[Semaphores](#page-44-0)**

[Motivation](#page-46-0)

**[Synchronization](#page-58-0)** Tasks

POSIX [Semaphore](#page-71-0)

**[Examples](#page-91-0)** 

**[Circular](#page-94-0) Buffer**

**[Exercise 2](#page-125-0)**

**[Summary](#page-148-0)**

 $\triangleright$  The file descriptor (e.g. of a shared memory) can be closed after the creation of the mapping

#### **Shared [Memory](#page-2-0)** Shared [Memory API](#page-5-0)

**Memory** [Mapping](#page-23-0)

[Example](#page-41-0)

**[Semaphores](#page-44-0)**

[Motivation](#page-46-0)

**[Synchronization](#page-58-0)** Tasks

POSIX [Semaphore](#page-71-0)

**[Examples](#page-91-0)** 

**[Circular](#page-94-0) Buffer**

**[Exercise 2](#page-125-0)**

**[Summary](#page-148-0)**

## Memory Mapping Comments

- $\triangleright$  The file descriptor (e.g. of a shared memory) can be closed after the creation of the mapping
- In Linux, mappings are listed under /proc/PID/maps
**Shared [Memory](#page-2-0)** Shared [Memory API](#page-5-0)

**Memory** [Mapping](#page-23-0)

[Example](#page-41-0)

**[Semaphores](#page-44-0)** [Motivation](#page-46-0)

**[Synchronization](#page-58-0)** Tasks

POSIX [Semaphore](#page-71-0)

**[Examples](#page-91-0)** 

**[Circular](#page-94-0) Buffer**

**[Exercise 2](#page-125-0)**

**[Summary](#page-148-0)**

### Memory Mapping Comments

- $\blacktriangleright$  The file descriptor (e.g. of a shared memory) can be closed after the creation of the mapping
- In Linux, mappings are listed under /proc/PID/maps
- $\triangleright$  Disadvantages of actual file mappings (not a virtual file) for shared memory: Persistent  $\rightarrow$  costs for disk I/O
- **Shared [Memory](#page-2-0)** Shared [Memory API](#page-5-0)
- **Memory** [Mapping](#page-23-0)
- [Example](#page-41-0)
- **[Semaphores](#page-44-0)**
- [Motivation](#page-46-0)
- **[Synchronization](#page-58-0)** Tasks
- POSIX
- [Semaphore](#page-71-0)
- **[Examples](#page-91-0)**
- **[Circular](#page-94-0) Buffer**
- **[Exercise 2](#page-125-0)**
- **[Summary](#page-148-0)**

### Memory Mapping Comments

- $\blacktriangleright$  The file descriptor (e.g. of a shared memory) can be closed after the creation of the mapping
- In Linux, mappings are listed under /proc/PID/maps
- Disadvantages of actual file mappings (not a virtual file) for shared memory: Persistent  $\rightarrow$  costs for disk I/O
- $\blacktriangleright$  For related processes: shared, anonymous mappings (MAP\_SHARED | MAP\_ANONYMOUS)
	- $\triangleright$  No underlying file, not even a virtual file
	- $\triangleright$  Create mapping before fork():
		- $\rightarrow$  child processes can access the mapping at the same address

#### **Shared [Memory](#page-2-0)** Shared [Memory API](#page-5-0)

Memory [Mapping](#page-23-0)

[Example](#page-41-0)

**[Semaphores](#page-44-0)**

[Motivation](#page-46-0)

**[Synchronization](#page-58-0)** Tasks

POSIX

[Semaphore](#page-71-0)

**[Examples](#page-91-0)** 

**[Circular](#page-94-0) Buffer**

**[Exercise 2](#page-125-0)**

**[Summary](#page-148-0)**

Releasing a mapping:  $munmap()$ 

**#include** <sys/mman.h>

Memory Mapping

Release

**int** munmap(**void** \*addr, size\_t length);

**Shared [Memory](#page-2-0)** Shared [Memory API](#page-5-0)

**Memory** [Mapping](#page-23-0)

[Example](#page-41-0)

**[Semaphores](#page-44-0)**

[Motivation](#page-46-0)

**[Synchronization](#page-58-0)** Tasks

POSIX

[Semaphore](#page-71-0)

**[Examples](#page-91-0)** 

**[Circular](#page-94-0) Buffer**

**[Exercise 2](#page-125-0)**

**[Summary](#page-148-0)**

Releasing a mapping:  $munmap()$ 

**#include** <sys/mman.h>

Memory Mapping

Release

**int** munmap(**void** \*addr, size\_t length);

 $\triangleright$  Removes whole memory pages from the given space, starting address has to be page-aligned

**Shared [Memory](#page-2-0)** Shared [Memory API](#page-5-0)

**Memory** [Mapping](#page-23-0)

[Example](#page-41-0)

**[Semaphores](#page-44-0)**

[Motivation](#page-46-0)

**[Synchronization](#page-58-0)** Tasks

POSIX [Semaphore](#page-71-0)

**[Examples](#page-91-0)** 

**[Circular](#page-94-0) Buffer**

**[Exercise 2](#page-125-0)**

**[Summary](#page-148-0)**

Releasing a mapping:  $munmap()$ 

**#include** <sys/mman.h>

Memory Mapping

Release

**int** munmap(**void** \*addr, size\_t length);

- $\triangleright$  Removes whole memory pages from the given space, starting address has to be page-aligned
- ▶ Return value: 0 on success, -1 on error ( $\rightarrow$  errno)

#### **Shared [Memory](#page-2-0)** Shared [Memory API](#page-5-0) Memory [Mapping](#page-23-0) [Example](#page-41-0)

**[Semaphores](#page-44-0)** [Motivation](#page-46-0)

```
Synchronization
Tasks
```

```
POSIX
Semaphore
```

```
Examples
```
**[Circular](#page-94-0) Buffer**

**[Exercise 2](#page-125-0)**

**[Summary](#page-148-0)**

### <span id="page-41-0"></span>Example

Define Structure of the shared memory

**#include** <fcntl.h> **#include** <stdio.h> **#include** <sys/mman.h> **#include** <sys/types.h> **#include** <unistd.h>

```
#define SHM_NAME "/myshm"
#define MAX_DATA (50)
```

```
struct myshm {
  unsigned int state;
  unsigned int data[MAX_DATA];
};
```
**Shared [Memory](#page-2-0)** Shared [Memory API](#page-5-0) Memory

[Mapping](#page-23-0) [Example](#page-41-0)

**[Semaphores](#page-44-0)** [Motivation](#page-46-0)

**[Synchronization](#page-58-0)** Tasks POSIX

[Semaphore](#page-71-0)

**[Examples](#page-91-0)** 

**[Circular](#page-94-0) Buffer**

**[Exercise 2](#page-125-0)**

**[Summary](#page-148-0)**

### Example

Create and map the shared memory

```
// create and/or open the shared memory object:
int shmfd = shm_open(SHM_NAME, O_RDWR | O_CREAT, 0600);
if (shmfd == -1)
    ... // error
// set the size of the shared memory:
if (ftruncate(shmfd, sizeof(struct myshm)) < 0)
    ... // error
// map shared memory object:
struct myshm *myshm;
myshm = mmap(NULL, sizeof(*myshm), PROT_READ | PROT_WRITE,
             MAP SHARED, shmfd, 0):
if (myshm == MAP_FAILED)
    ... // error
if (close(shmfd)) == -1)
```
... // error

# Example

Cleanup

**Shared [Memory](#page-2-0)** Shared [Memory API](#page-5-0) Memory

[Mapping](#page-23-0)

[Example](#page-41-0)

**[Semaphores](#page-44-0)**

[Motivation](#page-46-0)

**[Synchronization](#page-58-0)** Tasks

POSIX [Semaphore](#page-71-0)

**[Examples](#page-91-0)** 

**[Circular](#page-94-0) Buffer**

**[Exercise 2](#page-125-0)**

**[Summary](#page-148-0)**

```
// unmap shared memory:
if (munmap(myshm, sizeof(*myshm)) == -1)
    ... // error
```

```
// remove shared memory object:
if (shm unlink(SHM NAME) == -1)
```

```
... // error
```
**Shared [Memory](#page-2-0)** Shared [Memory API](#page-5-0) Memory [Mapping](#page-23-0)

[Example](#page-41-0)

**[Semaphores](#page-44-0)**

[Motivation](#page-46-0)

**[Synchronization](#page-58-0)** Tasks

POSIX

[Semaphore](#page-71-0)

**[Examples](#page-91-0)** 

**[Circular](#page-94-0) Buffer**

**[Exercise 2](#page-125-0)**

**[Summary](#page-148-0)**

### <span id="page-44-0"></span>**Semaphores**

#### Synchronization

 $=$  control access of concurrent processes to a critical section

 $\triangleright$  Conditional synchronization: In which order is a critical section accessed: A before B? B before A?

**Shared [Memory](#page-2-0)** Shared [Memory API](#page-5-0) Memory [Mapping](#page-23-0)

[Example](#page-41-0)

**[Semaphores](#page-44-0)**

[Motivation](#page-46-0)

**[Synchronization](#page-58-0)** Tasks

POSIX [Semaphore](#page-71-0)

**[Examples](#page-91-0)** 

**[Circular](#page-94-0) Buffer**

**[Exercise 2](#page-125-0)**

**[Summary](#page-148-0)**

## **Semaphores**

#### Synchronization

 $=$  control access of concurrent processes to a critical section

- $\triangleright$  Conditional synchronization: In which order is a critical section accessed: A before B? B before A?
- ▶ Mutual exclusion: Ensure that only one process is accessing a shared resource (). Not necessarily fair/alternating.

**Shared [Memory](#page-2-0)** Shared [Memory API](#page-5-0)

Memory [Mapping](#page-23-0)

[Example](#page-41-0)

**[Semaphores](#page-44-0)**

[Motivation](#page-46-0)

**[Synchronization](#page-58-0)** Tasks

POSIX [Semaphore](#page-71-0)

[Examples](#page-91-0)

**[Circular](#page-94-0) Buffer**

**[Exercise 2](#page-125-0)**

**[Summary](#page-148-0)**

## <span id="page-46-0"></span>Example (1)

Thread A:

a1: print ''yes''

Thread B:

b1: print ''no''

**Shared [Memory](#page-2-0)** Shared [Memory API](#page-5-0)

Memory [Mapping](#page-23-0)

[Example](#page-41-0)

**[Semaphores](#page-44-0)**

[Motivation](#page-46-0)

**[Synchronization](#page-58-0)** Tasks

POSIX [Semaphore](#page-71-0)

[Examples](#page-91-0)

**[Circular](#page-94-0) Buffer**

**[Exercise 2](#page-125-0)**

**[Summary](#page-148-0)**

## Example (1)

#### Thread A: a1: print ''yes'' Thread B: b1: print ''no''

 $\triangleright$  No deterministic sequence of "yes" and "no". Depends on, e.g., the scheduler.

**Shared [Memory](#page-2-0)** Shared [Memory API](#page-5-0)

Memory [Mapping](#page-23-0)

[Example](#page-41-0)

**[Semaphores](#page-44-0)**

[Motivation](#page-46-0)

**[Synchronization](#page-58-0)** Tasks

POSIX [Semaphore](#page-71-0)

[Examples](#page-91-0)

**[Circular](#page-94-0) Buffer**

**[Exercise 2](#page-125-0)**

**[Summary](#page-148-0)**

## Example (1)

Thread A:

a1: print ''yes''

Thread B: b1: print ''no''

 $\triangleright$  No deterministic sequence of "yes" and "no". Depends on, e.g., the scheduler.

 $\triangleright$  Multiple calls might cause different outputs. Are other outputs possible?

**Shared [Memory](#page-2-0)** Shared [Memory API](#page-5-0)

Memory [Mapping](#page-23-0) [Example](#page-41-0)

**[Semaphores](#page-44-0)**

[Motivation](#page-46-0)

**[Synchronization](#page-58-0)** Tasks POSIX

[Semaphore](#page-71-0)

[Examples](#page-91-0)

**[Circular](#page-94-0) Buffer**

**[Exercise 2](#page-125-0)**

**[Summary](#page-148-0)**

## Example (2)

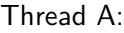

 $a1: x = 5$ a2: print x

 $b1: x = 7$ 

Thread B:

Path to output "5" and in the end  $x = 5$ ?

**Shared [Memory](#page-2-0)** Shared [Memory API](#page-5-0)

Memory [Mapping](#page-23-0) [Example](#page-41-0)

**[Semaphores](#page-44-0)**

[Motivation](#page-46-0)

[Synchronization](#page-58-0) Tasks POSIX

[Semaphore](#page-71-0)

**[Examples](#page-91-0)** 

**[Circular](#page-94-0) Buffer**

**[Exercise 2](#page-125-0)**

**[Summary](#page-148-0)**

Example (2)

Thread A:

 $a1: x = 5$ a2: print x Thread B:  $b1: x = 7$ 

 $\blacktriangleright$  Path to output "5" and in the end  $x = 5$ ?  $\blacktriangleright$  b1,a1,a2

**Shared [Memory](#page-2-0)** Shared [Memory API](#page-5-0) Memory

[Mapping](#page-23-0) [Example](#page-41-0)

**[Semaphores](#page-44-0)**

[Motivation](#page-46-0)

**[Synchronization](#page-58-0)** Tasks POSIX

[Semaphore](#page-71-0)

[Examples](#page-91-0)

**[Circular](#page-94-0) Buffer**

**[Exercise 2](#page-125-0)**

**[Summary](#page-148-0)**

Example (2)

Thread A:

 $a1: x = 5$ a2: print x

- $\blacktriangleright$  Path to output "5" and in the end  $x = 5$ ?  $\blacktriangleright$  b1,a1,a2
- $\blacktriangleright$  Path to output "7" and in the end  $x = 7$ ?

**Shared [Memory](#page-2-0)** Shared [Memory API](#page-5-0) Memory

[Mapping](#page-23-0) [Example](#page-41-0)

**[Semaphores](#page-44-0)**

[Motivation](#page-46-0)

**[Synchronization](#page-58-0)** Tasks POSIX

[Semaphore](#page-71-0)

**[Examples](#page-91-0)** 

**[Circular](#page-94-0) Buffer**

**[Exercise 2](#page-125-0)**

**[Summary](#page-148-0)**

## Example (2)

Thread A:

 $a1: x = 5$ a2: print x

- $\blacktriangleright$  Path to output "5" and in the end  $x = 5$ ?  $\blacktriangleright$  b1,a1,a2
- $\blacktriangleright$  Path to output "7" and in the end  $x = 7$ ?
	- $\blacktriangleright$  a1,b1,a2

**Shared [Memory](#page-2-0)** Shared [Memory API](#page-5-0) Memory

[Mapping](#page-23-0) [Example](#page-41-0)

**[Semaphores](#page-44-0)**

[Motivation](#page-46-0)

**[Synchronization](#page-58-0)** Tasks

POSIX [Semaphore](#page-71-0)

**[Examples](#page-91-0)** 

**[Circular](#page-94-0) Buffer**

**[Exercise 2](#page-125-0)**

**[Summary](#page-148-0)**

Example (2)

Thread A:

 $a1: x = 5$ a2: print x

- $\blacktriangleright$  Path to output "5" and in the end  $x = 5$ ?  $\blacktriangleright$  b1,a1,a2
- $\blacktriangleright$  Path to output "7" and in the end  $x = 7$ ?  $\blacktriangleright$  a1, b1, a2
- $\blacktriangleright$  Path to output "5" and in the end  $x = 7$ ?

**Shared [Memory](#page-2-0)** Shared [Memory API](#page-5-0) Memory

[Mapping](#page-23-0) [Example](#page-41-0)

**[Semaphores](#page-44-0)**

[Motivation](#page-46-0)

**[Synchronization](#page-58-0)** Tasks

POSIX [Semaphore](#page-71-0)

**[Examples](#page-91-0)** 

**[Circular](#page-94-0) Buffer**

**[Exercise 2](#page-125-0)**

**[Summary](#page-148-0)**

Example (2)

Thread A:

 $a1: x = 5$ a2: print x

- $\blacktriangleright$  Path to output "5" and in the end  $x = 5$ ?  $\blacktriangleright$  b1,a1,a2
- $\blacktriangleright$  Path to output "7" and in the end  $x = 7$ ?  $\blacktriangleright$  a1, b1, a2
- $\blacktriangleright$  Path to output "5" and in the end  $x = 7$ ?
	- $\blacktriangleright$  a1, a2, b1

**Shared [Memory](#page-2-0)** Shared [Memory API](#page-5-0) Memory [Mapping](#page-23-0)

[Example](#page-41-0)

**[Semaphores](#page-44-0)**

[Motivation](#page-46-0)

**[Synchronization](#page-58-0)** Tasks POSIX

[Semaphore](#page-71-0)

**[Examples](#page-91-0)** 

**[Circular](#page-94-0) Buffer**

**[Exercise 2](#page-125-0)**

**[Summary](#page-148-0)**

## Example (2)

Thread A:

 $a1: x = 5$ a2: print x Thread B:  $b1: x = 7$ 

- $\blacktriangleright$  Path to output "5" and in the end  $x = 5$ ?  $\blacktriangleright$  b1,a1,a2
- $\blacktriangleright$  Path to output "7" and in the end  $x = 7$ ?  $\blacktriangleright$  a1, b1, a2
- $\blacktriangleright$  Path to output "5" and in the end  $x = 7$ ?

 $\blacktriangleright$  a1, a2, b1

 $\blacktriangleright$  Path to output "7" and in the end  $x = 5$ ?

**Shared [Memory](#page-2-0)** Shared [Memory API](#page-5-0)

Memory [Mapping](#page-23-0) [Example](#page-41-0)

**[Semaphores](#page-44-0)**

[Motivation](#page-46-0)

**[Synchronization](#page-58-0)** Tasks POSIX

[Semaphore](#page-71-0)

**[Examples](#page-91-0)** 

**[Circular](#page-94-0) Buffer**

**[Exercise 2](#page-125-0)**

**[Summary](#page-148-0)**

## Example (3)

Thread A:

a1:  $x = x + 1$ 

 $h1: x = x + 1$ 

Thread B:

 $\triangleright$  Assumption: x is initialized with 1. What are possible values for x after execution?

**Shared [Memory](#page-2-0)** Shared [Memory API](#page-5-0)

Memory [Mapping](#page-23-0) [Example](#page-41-0)

**[Semaphores](#page-44-0)**

[Motivation](#page-46-0)

**[Synchronization](#page-58-0)** Tasks

POSIX [Semaphore](#page-71-0)

**[Examples](#page-91-0)** 

**[Circular](#page-94-0) Buffer**

**[Exercise 2](#page-125-0)**

**[Summary](#page-148-0)**

## Example (3)

Thread A:

a1:  $x = x + 1$ 

 $h1: x = x + 1$ 

Thread B:

 $\triangleright$  Assumption: x is initialized with 1. What are possible values for x after execution?

 $\blacktriangleright$  Is X++ atomic?

## <span id="page-58-0"></span>Semaphores

Functions

**Shared [Memory](#page-2-0)** Shared [Memory API](#page-5-0)

Memory [Mapping](#page-23-0)

[Example](#page-41-0)

**[Semaphores](#page-44-0)**

[Motivation](#page-46-0)

[Synchronization](#page-58-0) **Tasks** 

POSIX [Semaphore](#page-71-0)

[Examples](#page-91-0)

**[Circular](#page-94-0) Buffer**

**[Exercise 2](#page-125-0)**

**[Summary](#page-148-0)**

### Semaphore

 $=$  "Shared variable" used for synchronization

 $\triangleright$  3 basic operations:

# Semaphores

Functions

**Shared [Memory](#page-2-0)** Shared [Memory API](#page-5-0)

Memory [Mapping](#page-23-0)

[Example](#page-41-0)

**[Semaphores](#page-44-0)**

[Motivation](#page-46-0)

[Synchronization](#page-58-0) **Tasks** 

POSIX [Semaphore](#page-71-0)

**[Examples](#page-91-0)** 

**[Circular](#page-94-0) Buffer**

**[Exercise 2](#page-125-0)**

**[Summary](#page-148-0)**

### Semaphore

 $=$  "Shared variable" used for synchronization

 $\triangleright$  3 basic operations:

 $\triangleright$  S = lnit(N) create semaphore S with value N

# **Semaphores**

Functions

**Shared [Memory](#page-2-0)** Shared [Memory API](#page-5-0)

Memory [Mapping](#page-23-0)

[Example](#page-41-0)

**[Semaphores](#page-44-0)** [Motivation](#page-46-0)

[Synchronization](#page-58-0)

Tasks

POSIX [Semaphore](#page-71-0)

**[Examples](#page-91-0)** 

**[Circular](#page-94-0) Buffer**

**[Exercise 2](#page-125-0)**

**[Summary](#page-148-0)**

### Semaphore

 $=$  "Shared variable" used for synchronization

- $\triangleright$  3 basic operations:
	- $\triangleright$  S = lnit(N) create semaphore S with value N
	- $\blacktriangleright$  P(S), Wait(S), Down(S) decrement S and block when S gets negative

# **Semaphores**

Functions

**Shared [Memory](#page-2-0)** Shared [Memory API](#page-5-0)

Memory [Mapping](#page-23-0)

[Example](#page-41-0)

**[Semaphores](#page-44-0)** [Motivation](#page-46-0)

[Synchronization](#page-58-0) Tasks

POSIX [Semaphore](#page-71-0)

**[Examples](#page-91-0)** 

**[Circular](#page-94-0) Buffer**

**[Exercise 2](#page-125-0)**

**[Summary](#page-148-0)**

### **Semaphore**

 $=$  "Shared variable" used for synchronization

- $\triangleright$  3 basic operations:
	- $\triangleright$  S = lnit(N) create semaphore S with value N
	- $\blacktriangleright$  P(S), Wait(S), Down(S) decrement S and block when S gets negative
	- $\triangleright$  V(S), Post(S), Signal(S), Up(S) increment S and wake up waiting process

**Shared [Memory](#page-2-0)** Shared [Memory API](#page-5-0)

Memory [Mapping](#page-23-0)

[Example](#page-41-0)

**[Semaphores](#page-44-0)**

[Motivation](#page-46-0)

[Synchronization](#page-58-0) **Tasks** 

POSIX [Semaphore](#page-71-0)

**[Examples](#page-91-0)** 

**[Circular](#page-94-0) Buffer**

**[Exercise 2](#page-125-0)**

**[Summary](#page-148-0)**

## Example - Serialization

Thread A:

statement a1

### Thread B:

statement b1

### How to guarantee that  $a1 < b1$  (a1 before b1)?

**Shared [Memory](#page-2-0)** Shared [Memory API](#page-5-0)

Memory [Mapping](#page-23-0)

[Example](#page-41-0)

**[Semaphores](#page-44-0)**

[Motivation](#page-46-0)

[Synchronization](#page-58-0) Tasks

POSIX [Semaphore](#page-71-0)

**[Examples](#page-91-0)** 

**[Circular](#page-94-0) Buffer**

**[Exercise 2](#page-125-0)**

**[Summary](#page-148-0)**

## Example - Serialization

#### Initialization:

 $S = \text{Init}(0)$ 

Thread A:

statement a1 V(S) // post Thread B:

 $P(S)$  // wait statement b1

#### **Shared [Memory](#page-2-0)** Shared [Memory API](#page-5-0)

Memory [Mapping](#page-23-0)

[Example](#page-41-0)

**[Semaphores](#page-44-0)**

[Motivation](#page-46-0)

[Synchronization](#page-58-0) Tasks

POSIX [Semaphore](#page-71-0)

**[Examples](#page-91-0)** 

**[Circular](#page-94-0) Buffer**

**[Exercise 2](#page-125-0)**

**[Summary](#page-148-0)**

### Example - Mutex

#### Thread A:

 $x = x + 1$ 

# Thread B:

#### $x = x + 1$

How to guarantee that only one thread is entering the critical section?

**Shared [Memory](#page-2-0)** Shared [Memory API](#page-5-0)

Memory [Mapping](#page-23-0)

[Example](#page-41-0)

**[Semaphores](#page-44-0)** [Motivation](#page-46-0)

[Synchronization](#page-58-0) Tasks

POSIX [Semaphore](#page-71-0)

**[Examples](#page-91-0)** 

**[Circular](#page-94-0) Buffer**

**[Exercise 2](#page-125-0)**

**[Summary](#page-148-0)**

## Example - Mutex

#### Initialization:

 $mutex = Init(1)$ 

#### Thread A:

P(mutex) // wait  $x = x + 1$ V(mutex) // post Thread B:

P(mutex) // wait  $x = x + 1$ V(mutex) // post

**Shared [Memory](#page-2-0)** Shared [Memory API](#page-5-0)

Memory [Mapping](#page-23-0)

[Example](#page-41-0)

**[Semaphores](#page-44-0)** [Motivation](#page-46-0)

[Synchronization](#page-58-0) Tasks

POSIX [Semaphore](#page-71-0)

[Examples](#page-91-0)

**[Circular](#page-94-0) Buffer**

**[Exercise 2](#page-125-0)**

**[Summary](#page-148-0)**

## Example - Mutex

#### Initialization:

 $mutex = Init(1)$ 

#### Thread A:

P(mutex) // wait  $x = x + 1$ V(mutex) // post Thread B:

P(mutex) // wait  $x = x + 1$ V(mutex) // post

⇒ Critical section seems to be atomic

```
Exercise 2:
  Shared
Memory &
Semaphores
```
#### **Shared [Memory](#page-2-0)** Shared [Memory API](#page-5-0)

Memory [Mapping](#page-23-0)

[Example](#page-41-0)

**[Semaphores](#page-44-0)**

[Motivation](#page-46-0)

[Synchronization](#page-58-0) **Tasks** 

POSIX [Semaphore](#page-71-0)

[Examples](#page-91-0)

**[Circular](#page-94-0) Buffer**

**[Exercise 2](#page-125-0)**

**[Summary](#page-148-0)**

## Example - Alternating Execution

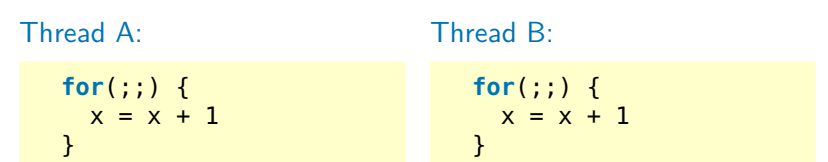

### How to achieve that A and B are called alternately?

**Shared [Memory](#page-2-0)** Shared [Memory API](#page-5-0)

Memory [Mapping](#page-23-0)

[Example](#page-41-0)

**[Semaphores](#page-44-0)** [Motivation](#page-46-0)

[Synchronization](#page-58-0) Tasks

POSIX [Semaphore](#page-71-0)

[Examples](#page-91-0)

**[Circular](#page-94-0) Buffer**

**[Exercise 2](#page-125-0)**

**[Summary](#page-148-0)**

## Example - Alternating Execution Initialization:

 $S1 = \text{Init}(1)$  $S2 = \text{Init}(0)$ 

Thread A:

**for**(;;) { P(S1) // wait  $x = x + 1$ V(S2) // post }

Thread B:

```
for(;;) {
  P(S2) // wait
  x = x + 1V(S1) // post
}
```
**Shared [Memory](#page-2-0)** Shared [Memory API](#page-5-0)

Memory [Mapping](#page-23-0)

[Example](#page-41-0)

**[Semaphores](#page-44-0)** [Motivation](#page-46-0)

[Synchronization](#page-58-0) Tasks

POSIX [Semaphore](#page-71-0)

[Examples](#page-91-0)

**[Circular](#page-94-0) Buffer**

**[Exercise 2](#page-125-0)**

**[Summary](#page-148-0)**

## Example - Alternating Execution Initialization:

 $S1 = \text{Init}(1)$  $S2 = \text{Init}(0)$ 

Thread A:

**for**(;;) { P(S1) // wait  $x = x + 1$ V(S2) // post }

Thread B:

```
for(;;) {
  P(S2) // wait
  x = x + 1V(S1) // post
}
```
 $\Rightarrow$  2 semaphores are necessary!

**Shared [Memory](#page-2-0)** Shared [Memory API](#page-5-0)

Memory [Mapping](#page-23-0)

[Example](#page-41-0) **[Semaphores](#page-44-0)**

[Motivation](#page-46-0)

[Synchronization](#page-58-0) Tasks

POSIX [Semaphore](#page-71-0)

[Examples](#page-91-0)

**[Circular](#page-94-0) Buffer**

**[Exercise 2](#page-125-0)**

**[Summary](#page-148-0)**

## Example - Alternating Execution Initialization:

 $S1 = \text{Init}(1)$  $S2 = \text{Init}(0)$ 

Thread A:

}

**for**(;;) { P(S1) // wait  $x = x + 1$ V(S2) // post Thread B:

```
for(;;) {
  P(S2) // wait
  x = x + 1V(S1) // post
}
```
 $\Rightarrow$  2 semaphores are necessary!

How does the synchronization look like for 3 threads that should work alternately? How about N threads?

**Shared [Memory](#page-2-0)** Shared [Memory API](#page-5-0)

Memory [Mapping](#page-23-0)

[Example](#page-41-0)

**[Semaphores](#page-44-0)**

[Motivation](#page-46-0)

**[Synchronization](#page-58-0)** Tasks

POSIX [Semaphore](#page-71-0)

[Examples](#page-91-0)

**[Circular](#page-94-0) Buffer**

**[Exercise 2](#page-125-0)**

**[Summary](#page-148-0)**

## <span id="page-71-0"></span>POSIX Semaphore

 $\blacktriangleright$  Synchronization of processes
**Shared [Memory](#page-2-0)** Shared [Memory API](#page-5-0)

Memory [Mapping](#page-23-0)

[Example](#page-41-0)

**[Semaphores](#page-44-0)**

[Motivation](#page-46-0)

**[Synchronization](#page-58-0)** Tasks

POSIX [Semaphore](#page-71-0)

**[Examples](#page-91-0)** 

**[Circular](#page-94-0) Buffer**

**[Exercise 2](#page-125-0)**

**[Summary](#page-148-0)**

#### POSIX Semaphore

 $\blacktriangleright$  Synchronization of processes

**• Non-related processes: named semaphores** 

**Shared [Memory](#page-2-0)** Shared [Memory API](#page-5-0)

Memory [Mapping](#page-23-0)

[Example](#page-41-0)

**[Semaphores](#page-44-0)**

[Motivation](#page-46-0)

**[Synchronization](#page-58-0)** Tasks

POSIX [Semaphore](#page-71-0)

**[Examples](#page-91-0)** 

**[Circular](#page-94-0) Buffer**

**[Exercise 2](#page-125-0)**

**[Summary](#page-148-0)**

### POSIX Semaphore

- $\blacktriangleright$  Synchronization of processes
	- **In Non-related processes: named semaphores**
	- $\triangleright$  (Related processes or threads within a process: unnamed semaphores)

**Shared [Memory](#page-2-0)** Shared [Memory API](#page-5-0)

Memory [Mapping](#page-23-0)

[Example](#page-41-0)

**[Semaphores](#page-44-0)**

[Motivation](#page-46-0)

**[Synchronization](#page-58-0)** Tasks

POSIX **[Semaphore](#page-71-0)** 

**[Examples](#page-91-0)** 

**[Circular](#page-94-0) Buffer**

**[Exercise 2](#page-125-0)**

**[Summary](#page-148-0)**

### POSIX Semaphore

- $\blacktriangleright$  Synchronization of processes
	- ▶ Non-related processes: named semaphores
	- $\triangleright$  (Related processes or threads within a process: unnamed semaphores)
- $\triangleright$  Similar to POSIX shared memory...
	- $\blacktriangleright$  Identified by name
	- $\triangleright$  Created on dedicated file system for volatile memory: tmpfs
	- $\blacktriangleright$  Lifetime limited to system runtime

**Shared [Memory](#page-2-0)** Shared [Memory API](#page-5-0)

Memory [Mapping](#page-23-0)

[Example](#page-41-0)

**[Semaphores](#page-44-0)**

[Motivation](#page-46-0)

**[Synchronization](#page-58-0)** Tasks

POSIX **[Semaphore](#page-71-0)** 

**[Examples](#page-91-0)** 

**[Circular](#page-94-0) Buffer**

**[Exercise 2](#page-125-0)**

**[Summary](#page-148-0)**

#### POSIX Semaphore

- $\blacktriangleright$  Synchronization of processes
	- **In Non-related processes: named semaphores**
	- $\blacktriangleright$  (Related processes or threads within a process: unnamed semaphores)
- $\triangleright$  Similar to POSIX shared memory...
	- $\blacktriangleright$  Identified by name
	- $\triangleright$  Created on dedicated file system for volatile memory: tmpfs
	- $\blacktriangleright$  Lifetime limited to system runtime
- $\blacktriangleright$  Linked with -pthread
- $\triangleright$  See also sem overview(7)
- Linux: object is created at /dev/shm/sem.somename

**Shared [Memory](#page-2-0)** Shared [Memory API](#page-5-0) Memory **[Mapping](#page-23-0)** [Example](#page-41-0) **[Semaphores](#page-44-0)** [Motivation](#page-46-0)

Tasks POSIX [Semaphore](#page-71-0) **[Examples](#page-91-0) [Circular](#page-94-0) Buffer [Exercise 2](#page-125-0) [Summary](#page-148-0)**

### Client-Server Example

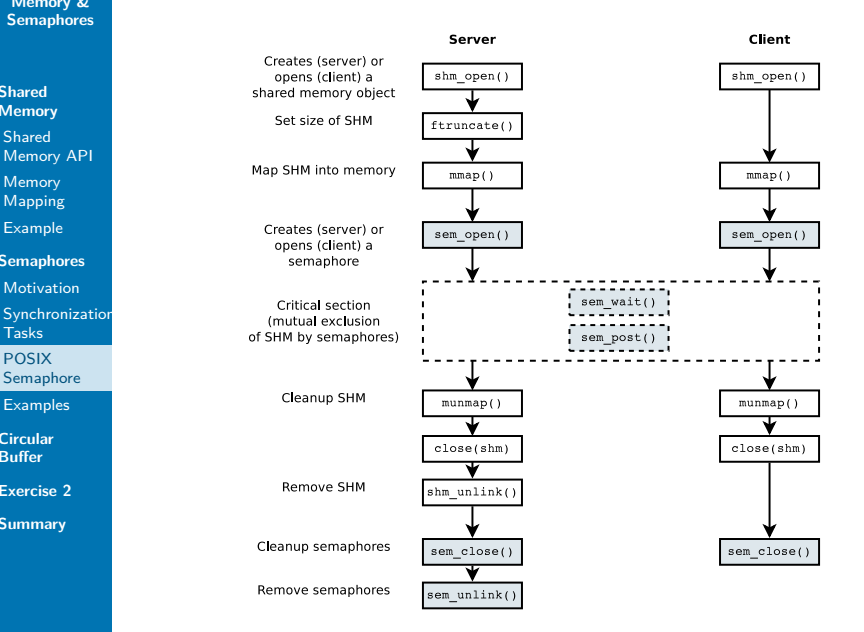

```
Exercise 2:
  Shared
Memory &
Semaphores
```
Memory [Mapping](#page-23-0)

[Example](#page-41-0)

**[Semaphores](#page-44-0)**

[Motivation](#page-46-0)

**[Synchronization](#page-58-0)** Tasks

POSIX [Semaphore](#page-71-0)

**[Examples](#page-91-0)** 

**[Circular](#page-94-0) Buffer**

**[Exercise 2](#page-125-0)**

**[Summary](#page-148-0)**

#### Semaphore API Create/Open

 $\triangleright$  Create/open a new/existing semaphore: sem\_open(3)

```
#include <semaphore.h>
#include <fcntl.h> /* For O_* constants */
```
/\* create a new named semaphore \*/ sem\_t \*sem\_open(**const char** \*name, **int** oflag, mode\_t mode, **unsigned int** value);

/\* open an existing named semaphore \*/ sem\_t \*sem\_open(**const char** \*name, **int** oflag);

```
Exercise 2:
  Shared
Memory &
Semaphores
```
Memory [Mapping](#page-23-0)

[Example](#page-41-0)

**[Semaphores](#page-44-0)**

[Motivation](#page-46-0)

**[Synchronization](#page-58-0)** Tasks

POSIX **[Semaphore](#page-71-0)** 

**[Examples](#page-91-0)** 

**[Circular](#page-94-0) Buffer**

**[Exercise 2](#page-125-0)**

**[Summary](#page-148-0)**

#### Semaphore API Create/Open

 $\triangleright$  Create/open a new/existing semaphore: sem\_open(3)

```
#include <semaphore.h>
#include <fcntl.h> /* For O_* constants */
```
 $\frac{1}{2}$  create a new named semaphore  $\frac{1}{2}$ sem\_t \*sem\_open(**const char** \*name, **int** oflag, mode\_t mode, **unsigned int** value);

```
/* open an existing named semaphore */
sem_t *sem_open(const char *name, int oflag);
```
name Name of the form "/somename" oflag Bit mask: O\_CREAT, O\_EXCL mode Access rights (at creation time only) value Initial value (when creating)

**Shared [Memory](#page-2-0)** Shared [Memory API](#page-5-0)

Memory [Mapping](#page-23-0)

[Example](#page-41-0)

**[Semaphores](#page-44-0)**

[Motivation](#page-46-0)

**[Synchronization](#page-58-0)** Tasks

POSIX **[Semaphore](#page-71-0)** 

**[Examples](#page-91-0)** 

**[Circular](#page-94-0) Buffer**

**[Exercise 2](#page-125-0)**

**[Summary](#page-148-0)**

#### Semaphore API Create/Open

 $\triangleright$  Create/open a new/existing semaphore: sem\_open(3)

```
#include <semaphore.h>
#include <fcntl.h> /* For O_* constants */
```
 $\frac{1}{2}$  create a new named semaphore  $\frac{1}{2}$ sem\_t \*sem\_open(**const char** \*name, **int** oflag, mode\_t mode, **unsigned int** value);

/\* open an existing named semaphore \*/ sem\_t \*sem\_open(**const char** \*name, **int** oflag);

name Name of the form "/somename" oflag Bit mask: O\_CREAT, O\_EXCL mode Access rights (at creation time only) value Initial value (when creating)

 $\triangleright$  Return value: Semaphore address on success, SEM FAILED on error ( $\rightarrow$  errno)

**Shared [Memory](#page-2-0)** Shared [Memory API](#page-5-0)

Memory [Mapping](#page-23-0)

[Example](#page-41-0)

**[Semaphores](#page-44-0)**

[Motivation](#page-46-0)

**[Synchronization](#page-58-0)** Tasks

POSIX [Semaphore](#page-71-0)

**[Examples](#page-91-0)** 

**[Circular](#page-94-0) Buffer**

**[Exercise 2](#page-125-0)**

**[Summary](#page-148-0)**

Semaphore API Close and Remove

▶ Close a semaphore: sem close(3)

```
int sem_close(sem_t *sem);
```
**Shared [Memory](#page-2-0)** Shared [Memory API](#page-5-0)

Memory [Mapping](#page-23-0)

[Example](#page-41-0)

**[Semaphores](#page-44-0)**

[Motivation](#page-46-0)

**[Synchronization](#page-58-0)** Tasks

POSIX [Semaphore](#page-71-0)

**[Examples](#page-91-0)** 

**[Circular](#page-94-0) Buffer**

**[Exercise 2](#page-125-0)**

**[Summary](#page-148-0)**

Semaphore API Close and Remove

 $\blacktriangleright$  Close a semaphore: sem close(3)

```
int sem_close(sem_t *sem);
```
Remove a semaphore: sem  $unlink(3)$ 

**int** sem\_unlink(**const char** \*name);

Is released after all processes have closed it.

**Shared [Memory](#page-2-0)** Shared [Memory API](#page-5-0)

Memory [Mapping](#page-23-0)

[Example](#page-41-0)

**[Semaphores](#page-44-0)**

[Motivation](#page-46-0)

**[Synchronization](#page-58-0)** Tasks

POSIX [Semaphore](#page-71-0)

**[Examples](#page-91-0)** 

**[Circular](#page-94-0) Buffer**

**[Exercise 2](#page-125-0)**

**[Summary](#page-148-0)**

Semaphore API Close and Remove

 $\blacktriangleright$  Close a semaphore: sem close(3)

```
int sem_close(sem_t *sem);
```
Remove a semaphore:  $sem$  unlink(3)

**int** sem\_unlink(**const char** \*name);

Is released after all processes have closed it.

▶ Return value: 0 on success,  $-1$  on error ( $\rightarrow$  errno)

```
Exercise 2:
  Shared
Memory &
Semaphores
```
# **Shared**

**[Memory](#page-2-0)** Shared [Memory API](#page-5-0)

Memory [Mapping](#page-23-0)

[Example](#page-41-0)

**[Semaphores](#page-44-0)**

[Motivation](#page-46-0)

**[Synchronization](#page-58-0) Tasks** 

POSIX [Semaphore](#page-71-0)

[Examples](#page-91-0)

**[Circular](#page-94-0) Buffer**

**[Exercise 2](#page-125-0)**

**[Summary](#page-148-0)**

 $\triangleright$  Decrement a semaphore: sem wait(3)

```
int sem_wait(sem_t *sem);
```
Semaphore API

Wait, P()

```
Exercise 2:
  Shared
Memory &
Semaphores
```
Memory [Mapping](#page-23-0)

[Example](#page-41-0)

**[Semaphores](#page-44-0)** [Motivation](#page-46-0)

**[Synchronization](#page-58-0)** 

Tasks

POSIX [Semaphore](#page-71-0)

**[Examples](#page-91-0)** 

**[Circular](#page-94-0) Buffer**

**[Exercise 2](#page-125-0)**

**[Summary](#page-148-0)**

#### Semaphore API Wait, P()

 $\triangleright$  Decrement a semaphore: sem wait(3)

```
int sem_wait(sem_t *sem);
```
- If the value  $> 0$ , the method returns immediately
- It blocks the function until the value gets positive otherwise

```
Exercise 2:
  Shared
Memory &
Semaphores
```
Memory [Mapping](#page-23-0)

[Example](#page-41-0)

**[Semaphores](#page-44-0)** [Motivation](#page-46-0)

**[Synchronization](#page-58-0)** Tasks

POSIX [Semaphore](#page-71-0)

**[Examples](#page-91-0)** 

**[Circular](#page-94-0) Buffer**

**[Exercise 2](#page-125-0)**

**[Summary](#page-148-0)**

### Semaphore API Wait, P()

 $\triangleright$  Decrement a semaphore: sem wait(3)

```
int sem_wait(sem_t *sem);
```
- If the value  $> 0$ , the method returns immediately
- It blocks the function until the value gets positive otherwise
- $\triangleright$  Return value: 0 on success, -1 on error ( $\rightarrow$  errno) and the value of the semaphore is not changed

**Shared [Memory](#page-2-0)** Shared [Memory API](#page-5-0)

Memory [Mapping](#page-23-0)

[Example](#page-41-0)

**[Semaphores](#page-44-0)** [Motivation](#page-46-0)

**[Synchronization](#page-58-0)** Tasks

POSIX **[Semaphore](#page-71-0)** 

**[Examples](#page-91-0)** 

**[Circular](#page-94-0) Buffer**

**[Exercise 2](#page-125-0)**

**[Summary](#page-148-0)**

### Semaphore API Wait, P()

 $\triangleright$  Decrement a semaphore: sem wait(3)

```
int sem_wait(sem_t *sem);
```
- If the value  $> 0$ , the method returns immediately
- It blocks the function until the value gets positive otherwise
- $\triangleright$  Return value: 0 on success, -1 on error ( $\rightarrow$  errno) and the value of the semaphore is not changed

#### Signal Handling

The function  $sem$  wait () can be interrupted by a signal  $(errno == EINTR)!$ 

```
Exercise 2:
  Shared
Memory &
Semaphores
```
Memory [Mapping](#page-23-0)

[Example](#page-41-0)

**[Semaphores](#page-44-0)**

[Motivation](#page-46-0)

**[Synchronization](#page-58-0)** Tasks

POSIX [Semaphore](#page-71-0)

**[Examples](#page-91-0)** 

**[Circular](#page-94-0) Buffer**

**[Exercise 2](#page-125-0)**

**[Summary](#page-148-0)**

#### Semaphore API Post, V()

Increment a semaphore: sem  $post(3)$ 

```
int sem_post(sem_t *sem);
```

```
Exercise 2:
  Shared
Memory &
Semaphores
```
Memory [Mapping](#page-23-0)

[Example](#page-41-0)

**[Semaphores](#page-44-0)**

[Motivation](#page-46-0)

**[Synchronization](#page-58-0)** Tasks

POSIX [Semaphore](#page-71-0)

**[Examples](#page-91-0)** 

**[Circular](#page-94-0) Buffer**

**[Exercise 2](#page-125-0)**

**[Summary](#page-148-0)**

#### Semaphore API Post, V()

Increment a semaphore:  $sem\ post(3)$ 

```
int sem_post(sem_t *sem);
```
If the value of a semaphore gets positive, a blocked process will continue

```
Exercise 2:
  Shared
Memory &
Semaphores
```
Memory [Mapping](#page-23-0)

[Example](#page-41-0)

**[Semaphores](#page-44-0)**

[Motivation](#page-46-0)

**[Synchronization](#page-58-0)** Tasks

POSIX [Semaphore](#page-71-0)

**[Examples](#page-91-0)** 

**[Circular](#page-94-0) Buffer**

**[Exercise 2](#page-125-0)**

**[Summary](#page-148-0)**

#### Semaphore API Post, V()

Increment a semaphore:  $sem\ post(3)$ 

```
int sem_post(sem_t *sem);
```
- If the value of a semaphore gets positive, a blocked process will continue
- If multiple processes are waiting: the order is not defined  $($  = weak semaphore)

```
Exercise 2:
  Shared
Memory &
Semaphores
```
- **Shared [Memory](#page-2-0)** Shared [Memory API](#page-5-0)
- Memory [Mapping](#page-23-0)
- [Example](#page-41-0)
- **[Semaphores](#page-44-0)**
- [Motivation](#page-46-0)
- **[Synchronization](#page-58-0)** Tasks
- POSIX [Semaphore](#page-71-0)
- **[Examples](#page-91-0)**
- **[Circular](#page-94-0) Buffer**
- **[Exercise 2](#page-125-0)**
- **[Summary](#page-148-0)**

## Semaphore API Post, V()

Increment a semaphore:  $sem\ post(3)$ 

```
int sem_post(sem_t *sem);
```
- If the value of a semaphore gets positive, a blocked process will continue
- If multiple processes are waiting: the order is not defined  $($  = weak semaphore)
- ▶ Return value: 0 on success,  $-1$  on error ( $\rightarrow$  errno) and the semaphore value is not changed

```
Exercise 2:
  Shared
 Memory &
Semaphores
Shared
Memory
Shared
Memory API
Memory
Mapping
Example
Semaphores
Motivation
Synchronization
Tasks
POSIX
Semaphore
Examples
Circular
Buffer
Exercise 2
Summary
            Example - Alternating Execution
            Process A (code without error handling)
              #include <stdio.h>
              #include <unistd.h>
              #include <semaphore.h>
              #include <fcntl.h>
              #define SEM_1 "/sem_1"
              #define SEM_2 "/sem_2"
              int main(int argc, char **argv) {
                sem t *s1 = sem open(SEM 1, 0 CREAT | 0 EXCL, 0600, 1);
                sem t *s2 = sem open(SEM 2, 0 CREAT | 0 EXCL, 0600, 0);
                 for(int i = 0; i < 3; +i) {
                   sem wait(s1);
                   printf("critical: %s: i = %d\n\,", array[0], i);sleep(1);
                   sem_post(s2);
                 }
                 sem_close(s1); sem_close(s2);
                 return 0;
              }
```

```
Exercise 2:
  Shared
 Memory &
Semaphores
Shared
Memory
Shared
Memory API
Memory
Mapping
Example
Semaphores
Motivation
Synchronization
Tasks
POSIX
Semaphore
Examples
Circular
Buffer
Exercise 2
Summary
            Example - Alternating Execution
            Process B (code without error handling)
              #include <stdio.h>
              #include <unistd.h>
              #include <semaphore.h>
              #include <fcntl.h>
              #define SEM_1 "/sem_1"
              #define SEM_2 "/sem_2"
              int main(int argc, char **argv) {
                 sem t *s1 = sem open(SEM 1, 0);
                sem t *s2 = sem open(SEM 2, 0);
                for(int i = 0; i < 3; +i) {
                   sem wait(s2);
                   printr("critical: %s: i = %d\nu", argv[0], i);sleep(1);
                   sem post(s1);
                }
                 sem_close(s1); sem_close(s2);
                 sem_unlink(SEM_1); sem_unlink(SEM_2);
                 return 0;
              }
```
**Shared [Memory](#page-2-0)** Shared [Memory API](#page-5-0) Memory [Mapping](#page-23-0)

{

}

[Example](#page-41-0)

**[Semaphores](#page-44-0)** [Motivation](#page-46-0)

```
Synchronization
```
Tasks

POSIX [Semaphore](#page-71-0)

[Examples](#page-91-0)

**[Circular](#page-94-0) Buffer**

**[Exercise 2](#page-125-0)**

**[Summary](#page-148-0)**

```
Example - Handling Signals
  volatile sig atomic t quit = 0;
  void handle signal(int signal) { quit = 1; }
  int main(void)
      sem t *sem = sem open(...);struct sigaction sa = { \cdot sa hander = handle signal; };
      sigaction(SIGINT, &sa, NULL);
      while (!quit) {
          if (sem wait(sem) == -1) {
              if (errno == EINTR) // interrupted by signal?
                  continue;
              error exit(); // other error
          }
          ...
      }
```
# <span id="page-94-0"></span>Circular Buffer

 $=$  simple FIFO implementation with shared memory and semaphores

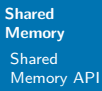

Memory [Mapping](#page-23-0)

[Example](#page-41-0)

**[Semaphores](#page-44-0)**

[Motivation](#page-46-0)

**[Synchronization](#page-58-0)** Tasks

POSIX [Semaphore](#page-71-0)

[Examples](#page-91-0)

**[Circular](#page-94-0) Buffer**

**[Exercise 2](#page-125-0)**

**[Summary](#page-148-0)**

}

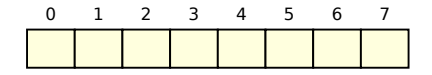

**void** write(**int** val) {

**int** read() {

# Circular Buffer

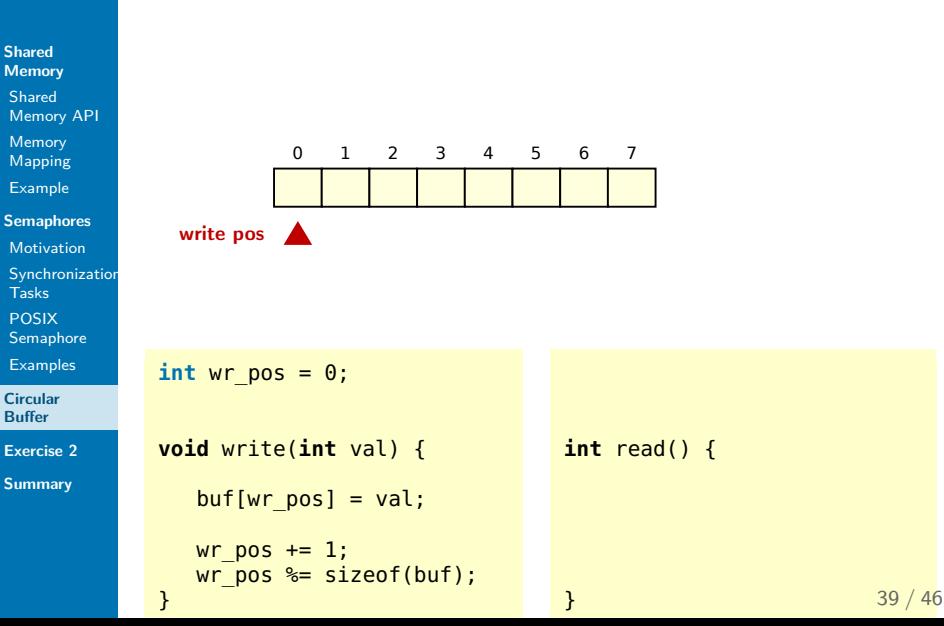

# Circular Buffer

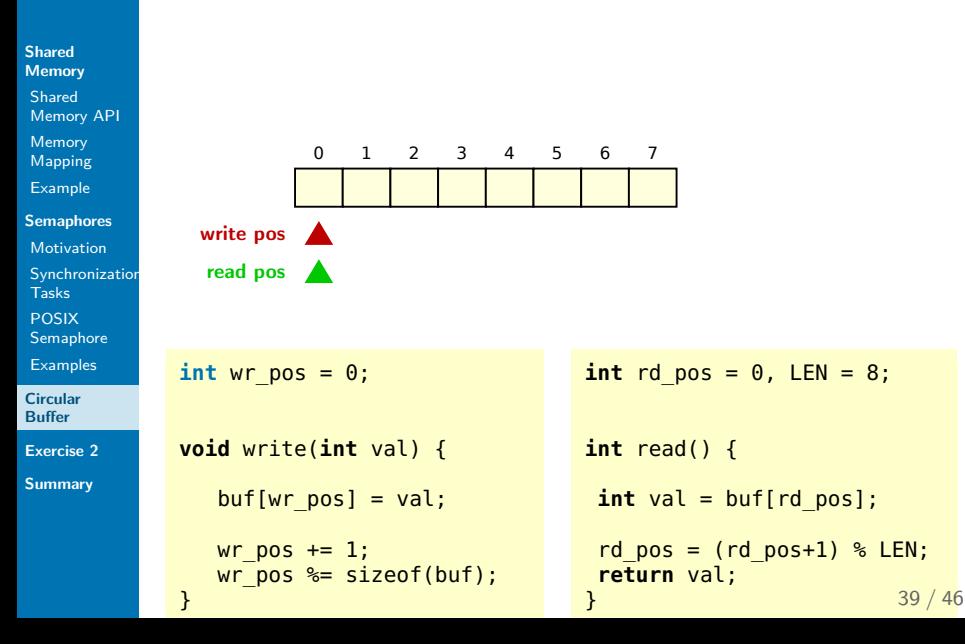

# Circular Buffer

 $=$  simple FIFO implementation with shared memory and semaphores

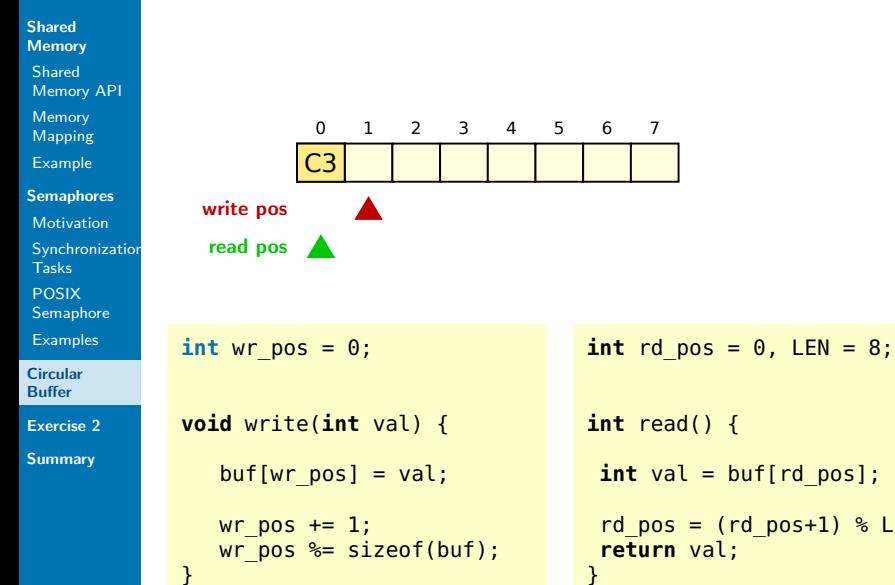

**int** read() {  $int val = buff[rd pos];$ rd pos =  $(rd$  pos+1) % LEN; **return** val; **}** 39  $/$  46

# Circular Buffer

 $=$  simple FIFO implementation with shared memory and semaphores

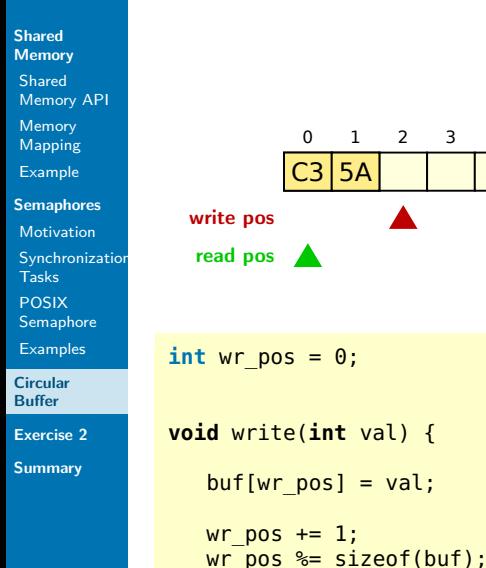

}

0 1 2 3 4 5 6 7 **int** rd  $pos = 0$ , LEN = 8; **int** read() {  $int val = buff[rd pos];$ rd pos =  $(rd$  pos+1) % LEN; **return** val; **}** 39  $/$  46

# Circular Buffer

 $=$  simple FIFO implementation with shared memory and semaphores

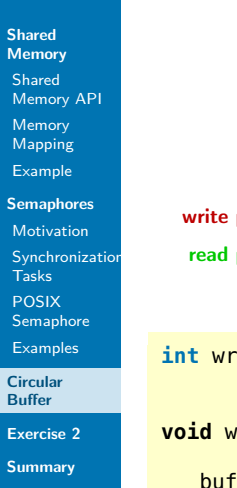

}

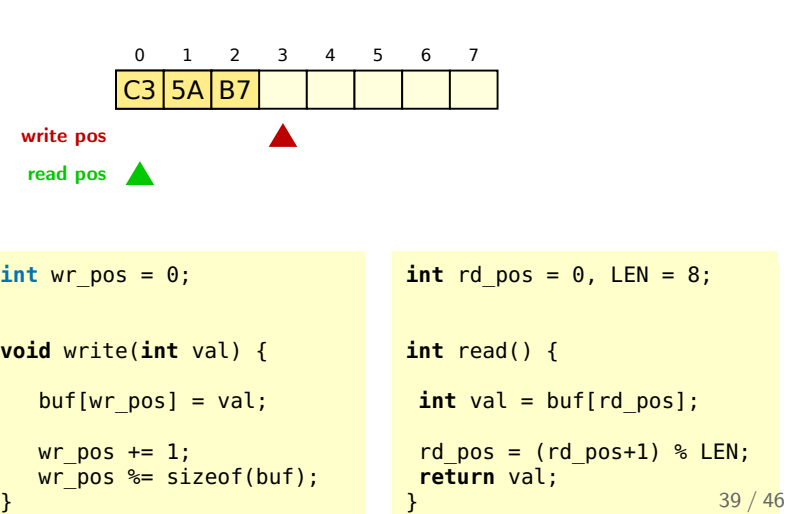

# Circular Buffer

 $=$  simple FIFO implementation with shared memory and semaphores

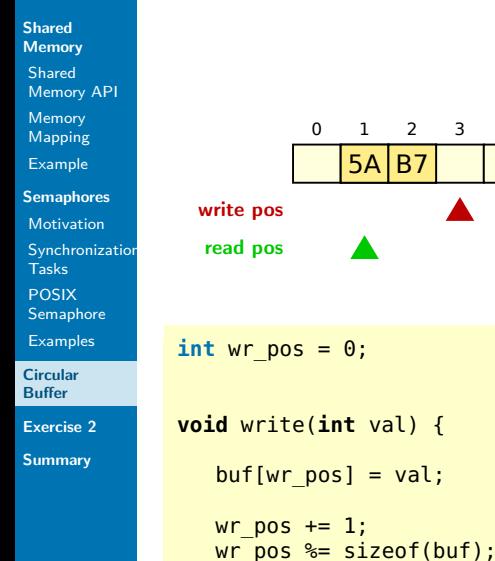

}

0 1 2 3 4 5 6 7 **int** rd  $pos = 0$ , LEN = 8; **int** read() {  $int val = buff[rd pos];$ rd pos =  $(rd$  pos+1) % LEN; **return** val; **}** 39  $/$  46

# Circular Buffer

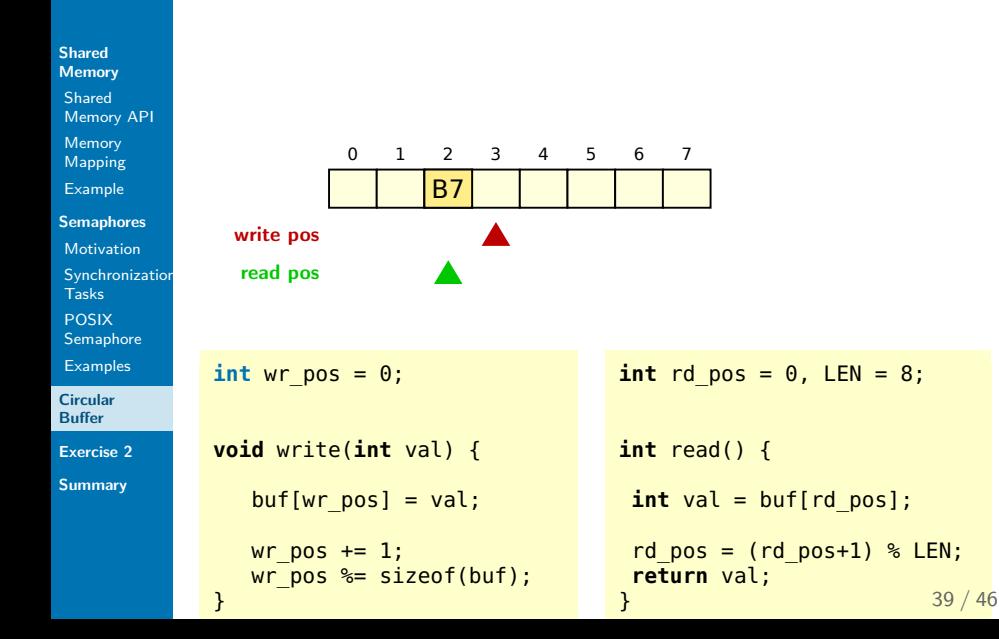

# Circular Buffer

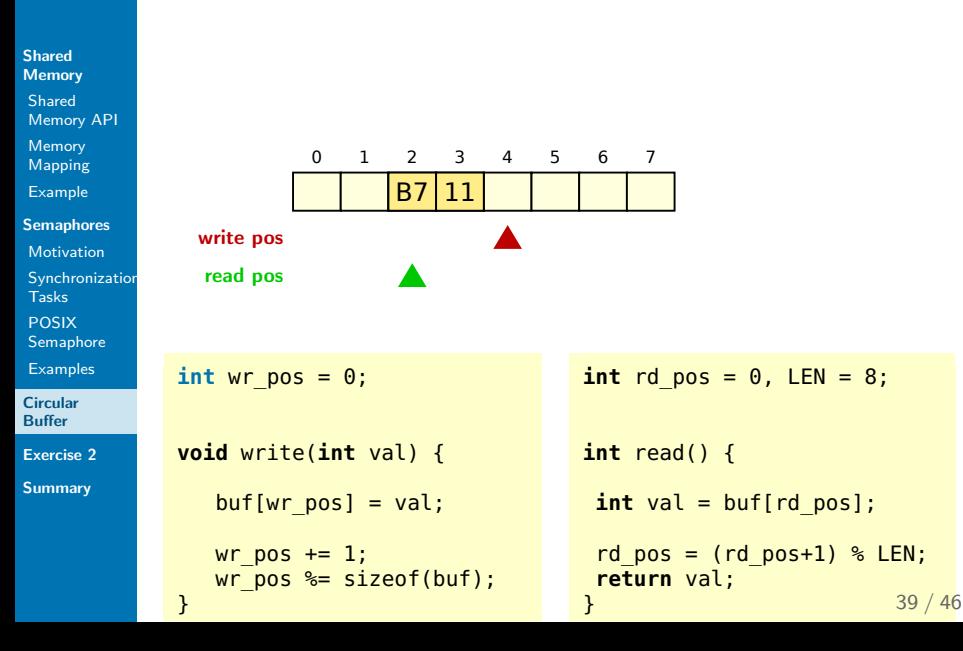

# Circular Buffer

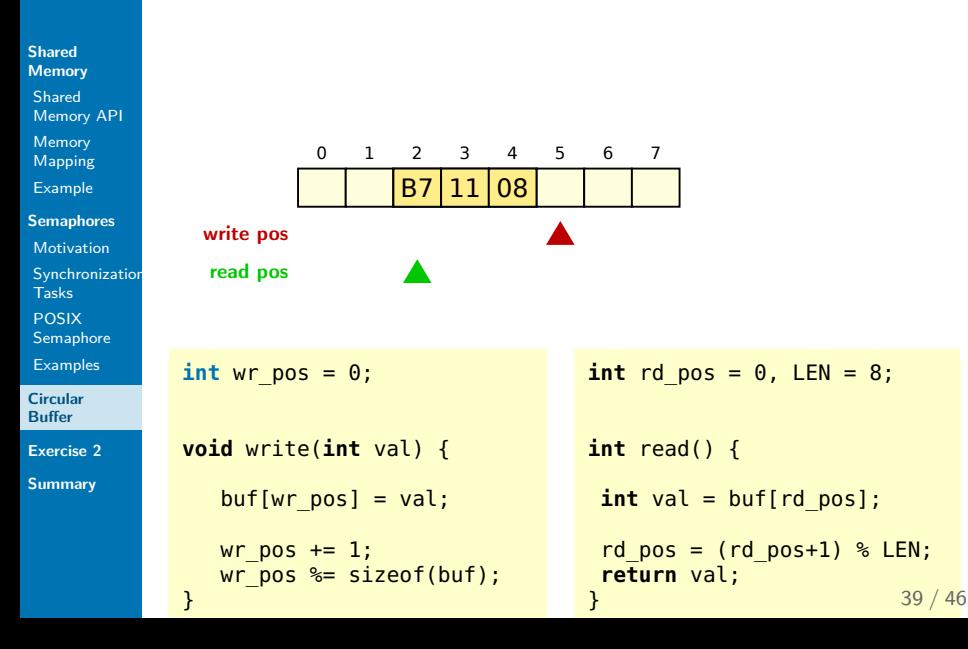

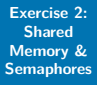

# Circular Buffer

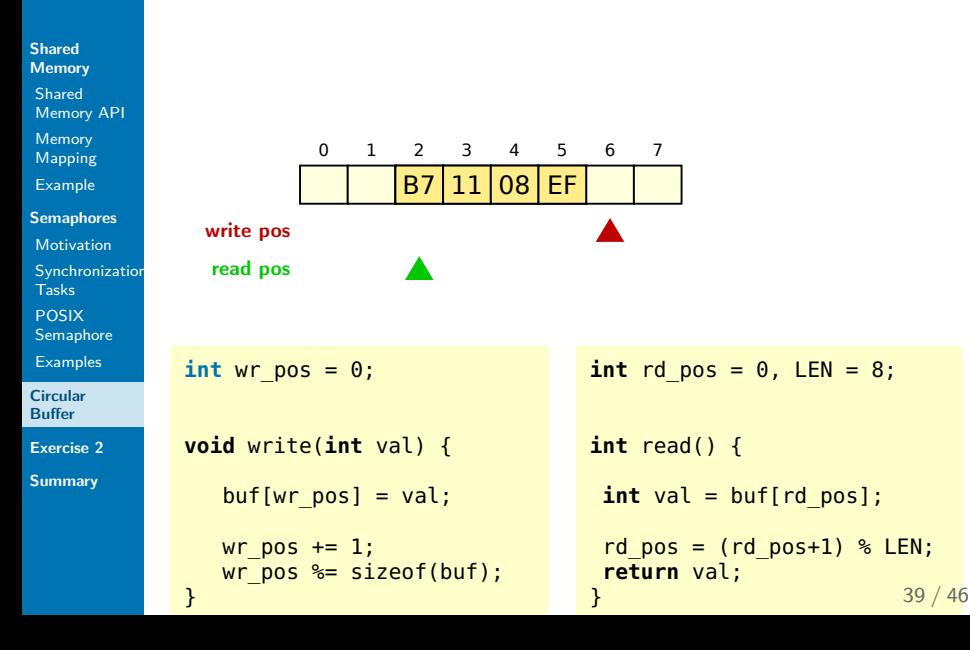

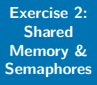

# Circular Buffer

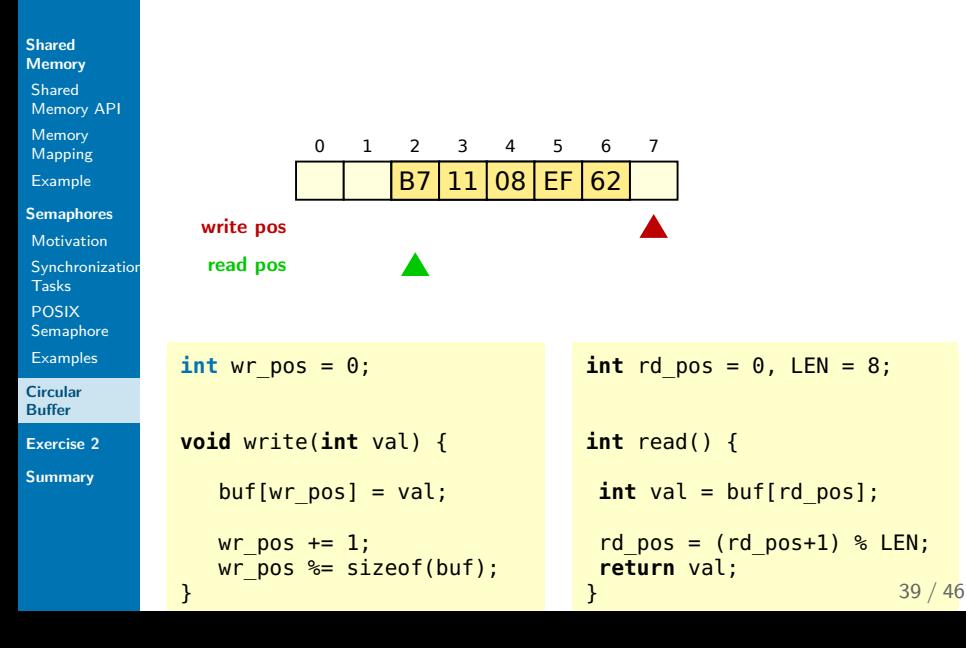

# Circular Buffer

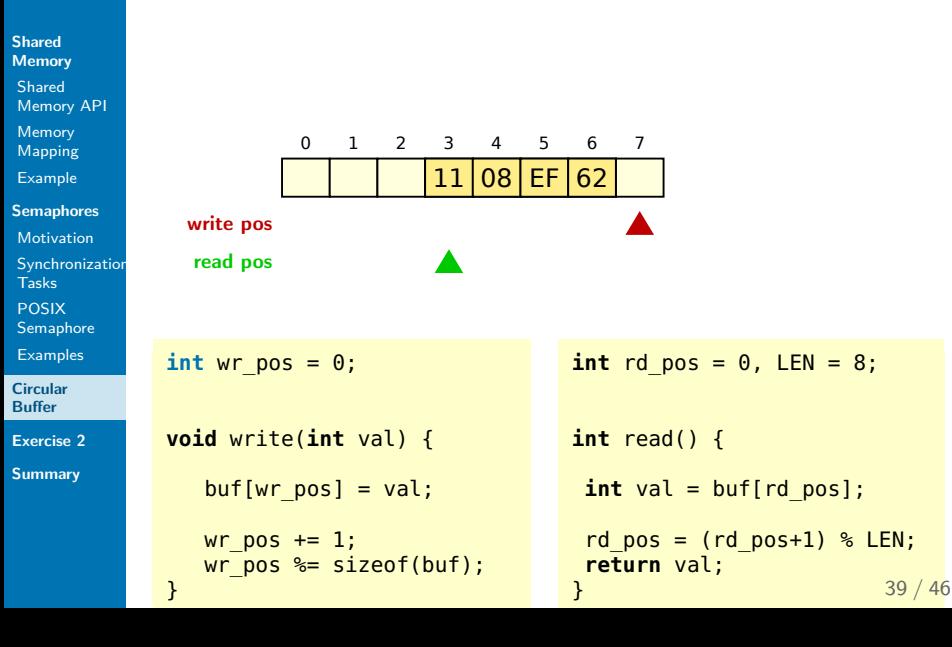

# Circular Buffer

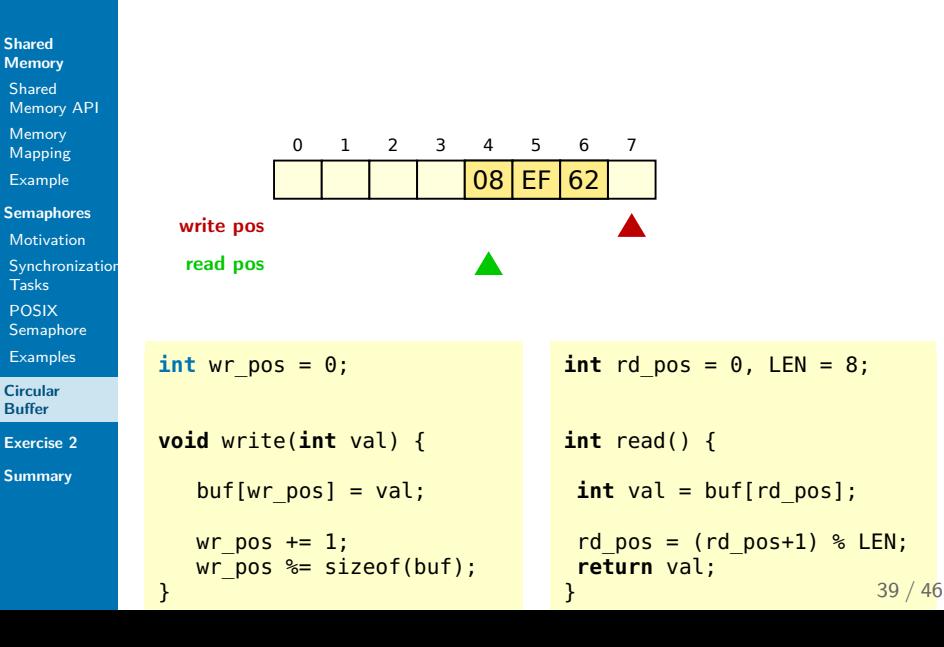
# Circular Buffer

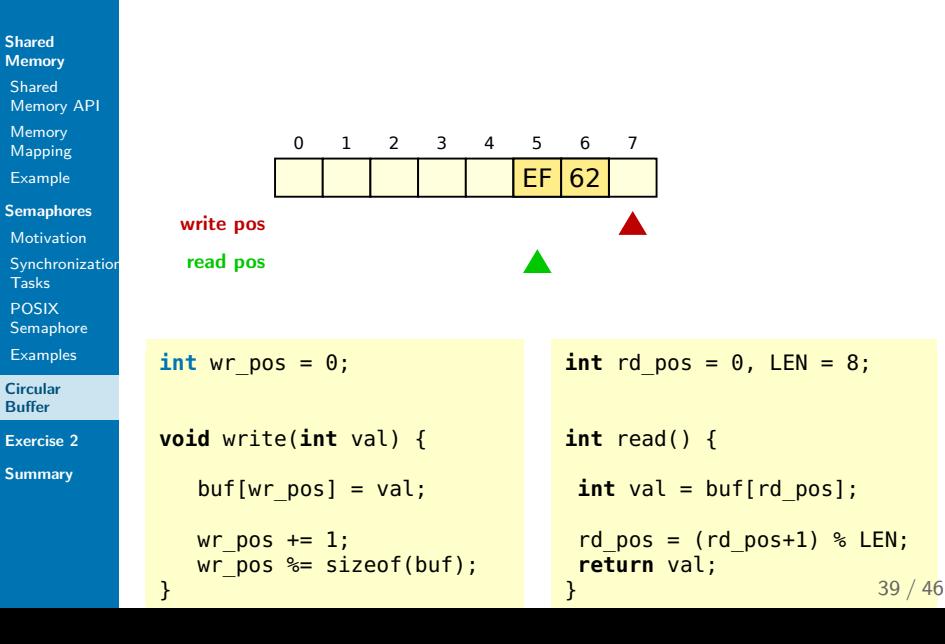

# Circular Buffer

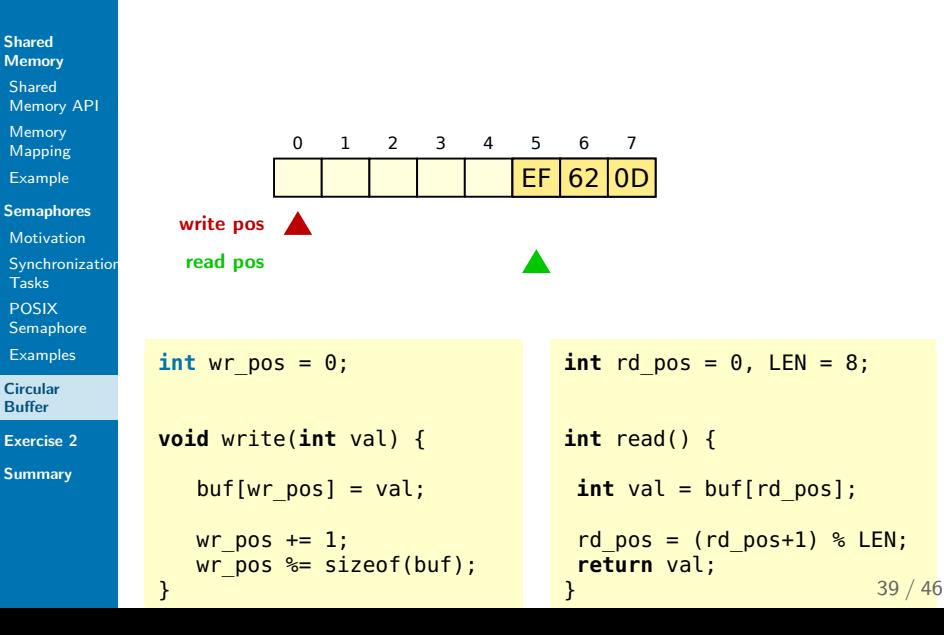

# Circular Buffer

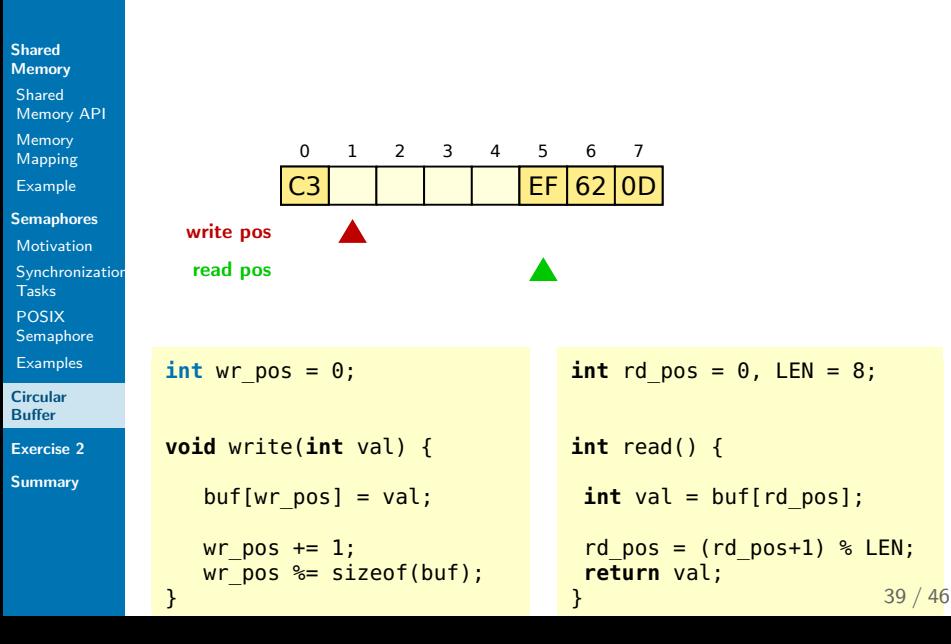

# Circular Buffer

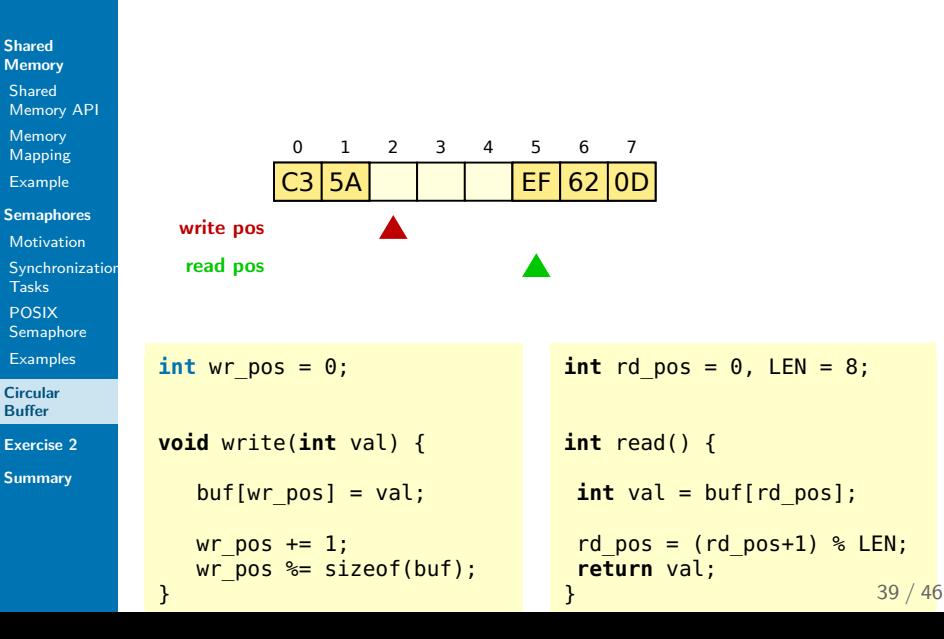

**Shared [Memory](#page-2-0)** Shared

Memory [Mapping](#page-23-0) [Example](#page-41-0)

Tasks POSIX

**[Examples](#page-91-0) [Circular](#page-94-0) Buffer [Exercise 2](#page-125-0) [Summary](#page-148-0)**

# Circular Buffer

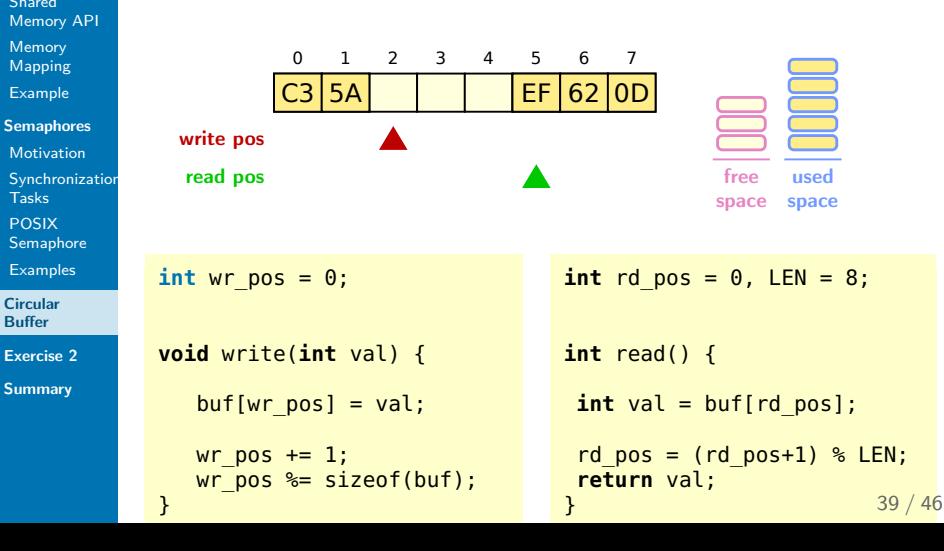

**Shared [Memory](#page-2-0)** Shared

Memory [Mapping](#page-23-0) [Example](#page-41-0)

[Motivation](#page-46-0)

Tasks POSIX [Semaphore](#page-71-0) **[Examples](#page-91-0) [Circular](#page-94-0) Buffer [Exercise 2](#page-125-0) [Summary](#page-148-0)**

# Circular Buffer

 $=$  simple FIFO implementation with shared memory and semaphores

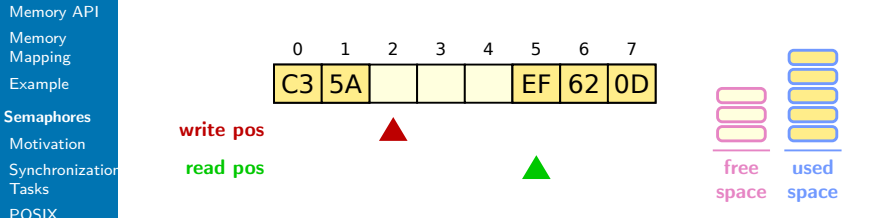

```
int wr pos = 0;
sem t *free; // to BUF LEN
sem t * used: // to 0
void write(int val) {
   buf[wr pos] = val;wr pos += 1;
```
wr pos  $\leq$  sizeof(buf);

}

```
int rd pos = \theta, LEN = 8;
sem t *free; // to BUF LEN
sem t * used: // to 0
int read() {
int val = buf[rd pos];
rd pos = (rd pos+1) % LEN;
return val;
\} 39 / 46
```
# Circular Buffer

 $=$  simple FIFO implementation with shared memory and semaphores

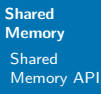

Memory [Mapping](#page-23-0)

[Example](#page-41-0)

```
Semaphores
```

```
Motivation
```
**[Synchronization](#page-58-0)** Tasks POSIX

```
Semaphore
```

```
Examples
```
**[Circular](#page-94-0) Buffer**

**[Exercise 2](#page-125-0)**

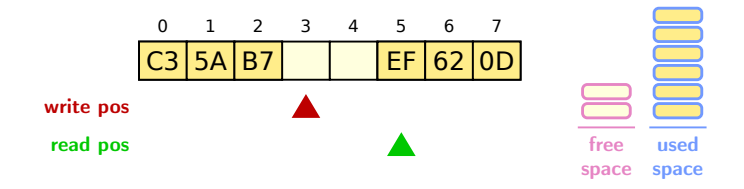

```
int wr pos = 0;
sem t *free; // to BUF LEN
sem t *used; // to 0void write(int val) {
   sem wait(free);
   buf[wr pos] = val;sem_post(used);
   wr pos += 1:
   wr pos \leq sizeof(buf);
}
```

```
int rd pos = \theta, LEN = 8;
sem t *free; // to BUF LEN
sem t *used; // to 0
int read() {
sem wait(used);
int val = buff[rd pos];sem_post(free);
rd pos = (rd pos+1) % LEN;
return val;
\} 39 / 46
```
# Circular Buffer

 $=$  simple FIFO implementation with shared memory and semaphores

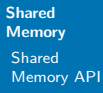

Memory [Mapping](#page-23-0)

[Example](#page-41-0)

```
Semaphores
```

```
Motivation
```
**[Synchronization](#page-58-0)** Tasks POSIX

```
Semaphore
```

```
Examples
```
**[Circular](#page-94-0) Buffer**

**[Exercise 2](#page-125-0)**

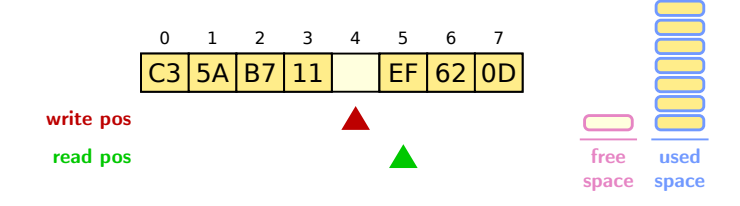

```
int wr pos = 0;
sem t *free; // to BUF LEN
sem t *used; // to 0void write(int val) {
   sem wait(free);
   buf[wr pos] = val;sem_post(used);
   wr pos += 1:
   wr pos \leq sizeof(buf);
}
```

```
int rd pos = \theta, LEN = 8;
sem t *free; // to BUF LEN
sem t *used; // to 0int read() {
sem wait(used);
int val = buff[rd pos];sem_post(free);
rd pos = (rd pos+1) % LEN;
return val;
} 39/46
```
**Shared [Memory](#page-2-0)** Shared

Memory [Mapping](#page-23-0) [Example](#page-41-0)

[Motivation](#page-46-0)

Tasks POSIX [Semaphore](#page-71-0) **[Examples](#page-91-0) [Circular](#page-94-0) Buffer [Exercise 2](#page-125-0) [Summary](#page-148-0)**

# Circular Buffer

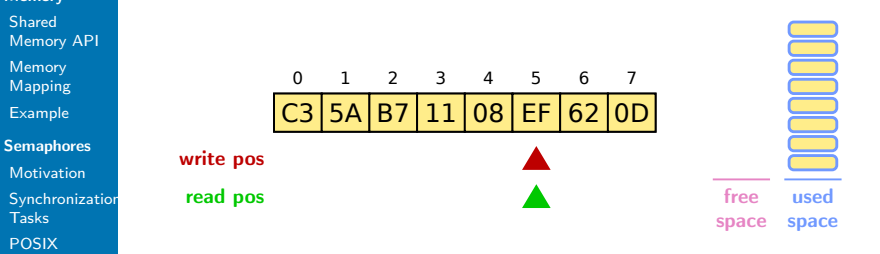

```
int wr pos = 0;
sem t *free; // to BUF LEN
sem t *used; // to 0void write(int val) {
   sem wait(free);
   buf[wr pos] = val;sem_post(used);
   wr pos += 1:
   wr pos \leq sizeof(buf);
}
```

```
int rd pos = \theta, LEN = 8;
sem t *free; // to BUF LEN
sem t *used; // to 0int read() {
sem wait(used);
int val = buff[rd pos];sem_post(free);
rd pos = (rd pos+1) % LEN;
return val;
} 39/46
```
# Circular Buffer

 $=$  simple FIFO implementation with shared memory and semaphores

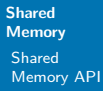

Memory [Mapping](#page-23-0)

[Example](#page-41-0)

```
Semaphores
```

```
Motivation
```
**[Synchronization](#page-58-0)** Tasks POSIX

```
Semaphore
```

```
Examples
```
**[Circular](#page-94-0) Buffer**

**[Exercise 2](#page-125-0)**

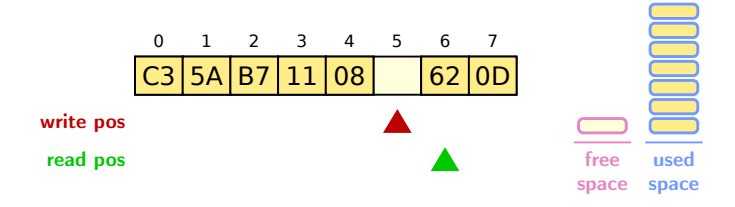

```
int wr pos = 0;
sem t *free; // to BUF LEN
sem t *used; // to 0void write(int val) {
   sem wait(free);
   buf[wr pos] = val;sem_post(used);
   wr pos += 1:
   wr pos \leq sizeof(buf);
}
```

```
int rd pos = \theta, LEN = 8;
sem t *free; // to BUF LEN
sem t *used; // to 0int read() {
sem wait(used);
int val = buff[rd pos];sem_post(free);
rd pos = (rd pos+1) % LEN;
return val;
} 39/46
```
# Circular Buffer

 $=$  simple FIFO implementation with shared memory and semaphores

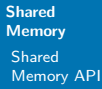

Memory [Mapping](#page-23-0)

[Example](#page-41-0)

```
Semaphores
```

```
Motivation
```
**[Synchronization](#page-58-0)** Tasks POSIX

```
Semaphore
```

```
Examples
```
**[Circular](#page-94-0) Buffer**

**[Exercise 2](#page-125-0)**

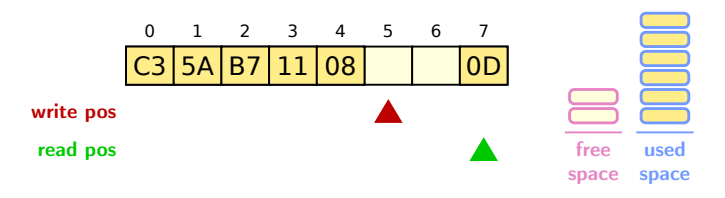

```
int wr pos = 0;
sem t *free; // to BUF LEN
sem t *used; // to 0void write(int val) {
   sem wait(free);
   buf[wr pos] = val;sem_post(used);
   wr pos += 1:
   wr pos \leq sizeof(buf);
}
```

```
int rd pos = \theta, LEN = 8;
sem t *free; // to BUF LEN
sem t *used; // to 0
int read() {
sem wait(used);
int val = buff[rd pos];sem_post(free);
rd pos = (rd pos+1) % LEN;
return val;
\} 39 / 46
```
# Circular Buffer

 $=$  simple FIFO implementation with shared memory and semaphores

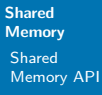

Memory [Mapping](#page-23-0)

[Example](#page-41-0)

```
Semaphores
```

```
Motivation
```
**[Synchronization](#page-58-0)** Tasks POSIX

```
Semaphore
```

```
Examples
```
**[Circular](#page-94-0) Buffer**

```
Exercise 2
```
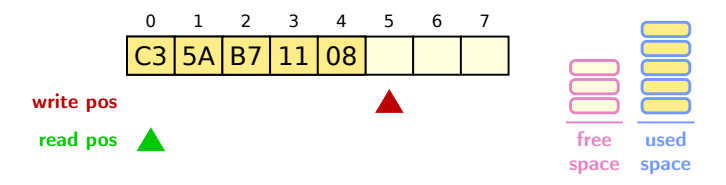

```
int wr pos = 0;
sem t *free; // to BUF LEN
sem t *used; // to 0void write(int val) {
   sem wait(free);
   buf[wr pos] = val;sem_post(used);
   wr pos += 1:
   wr pos \leq sizeof(buf);
}
```

```
int rd pos = \theta, LEN = 8;
sem t *free; // to BUF LEN
sem t *used; // to 0int read() {
sem wait(used);
int val = buff[rd pos];sem_post(free);
rd pos = (rd pos+1) % LEN;
return val;
\} 39 / 46
```
# Circular Buffer

 $=$  simple FIFO implementation with shared memory and semaphores

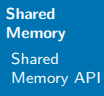

Memory [Mapping](#page-23-0)

[Example](#page-41-0)

```
Semaphores
```

```
Motivation
```
**[Synchronization](#page-58-0)** Tasks

```
POSIX
Semaphore
```
**[Examples](#page-91-0)** 

```
Circular
Buffer
```
**[Exercise 2](#page-125-0)**

```
Summary
```
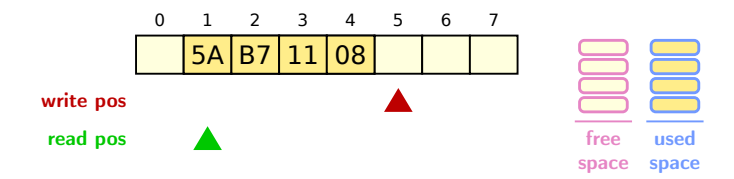

```
int wr pos = 0;
sem t *free; // to BUF LEN
sem t *used; // to 0void write(int val) {
   sem wait(free);
   buf[wr pos] = val;sem_post(used);
   wr pos += 1:
   wr pos \leq sizeof(buf);
}
```

```
int rd pos = \theta, LEN = 8;
sem t *free; // to BUF LEN
sem t *used: // to \thetaint read() {
sem wait(used);
int val = buff[rd pos];sem_post(free);
rd pos = (rd pos+1) % LEN;
return val;
\} 39 / 46
```
# Circular Buffer

 $=$  simple FIFO implementation with shared memory and semaphores

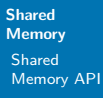

Memory [Mapping](#page-23-0)

[Example](#page-41-0)

```
Semaphores
```

```
Motivation
```
**[Synchronization](#page-58-0)** Tasks

```
POSIX
Semaphore
```
**[Examples](#page-91-0)** 

```
Circular
Buffer
```
**[Exercise 2](#page-125-0)**

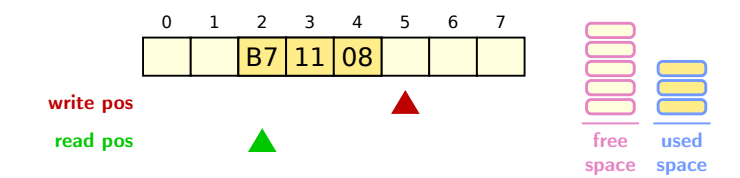

```
int wr pos = 0;
sem t *free; // to BUF LEN
sem t *used; // to 0void write(int val) {
   sem wait(free);
   buf[wr pos] = val;sem_post(used);
   wr pos += 1:
   wr pos \leq sizeof(buf);
}
```

```
int rd pos = \theta, LEN = 8;
sem t *free; // to BUF LEN
sem t *used; // to 0int read() {
sem wait(used);
int val = buff[rd pos];sem_post(free);
rd pos = (rd pos+1) % LEN;
return val;
\} 39 / 46
```
# Circular Buffer

 $=$  simple FIFO implementation with shared memory and semaphores

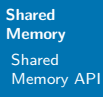

Memory [Mapping](#page-23-0)

[Example](#page-41-0)

```
Semaphores
```

```
Motivation
```
**[Synchronization](#page-58-0)** Tasks POSIX

```
Semaphore
```
**[Examples](#page-91-0)** 

```
Circular
Buffer
```
**[Exercise 2](#page-125-0)**

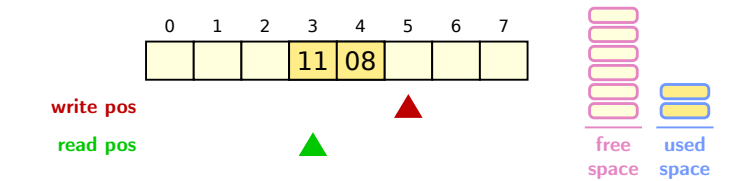

```
int wr pos = 0;
sem t *free; // to BUF LEN
sem t *used; // to 0void write(int val) {
   sem wait(free);
   buf[wr pos] = val;sem_post(used);
   wr pos += 1:
   wr pos \leq sizeof(buf);
}
```

```
int rd pos = \theta, LEN = 8;
sem t *free; // to BUF LEN
sem t *used: // to \thetaint read() {
sem wait(used);
int val = buff[rd pos];sem_post(free);
rd pos = (rd pos+1) % LEN;
return val;
\} 39 / 46
```
**Shared [Memory](#page-2-0)** Shared

Memory [Mapping](#page-23-0) [Example](#page-41-0) **[Semaphores](#page-44-0)** [Motivation](#page-46-0)

Tasks POSIX [Semaphore](#page-71-0) **[Examples](#page-91-0) [Circular](#page-94-0) Buffer [Exercise 2](#page-125-0) [Summary](#page-148-0)**

# Circular Buffer

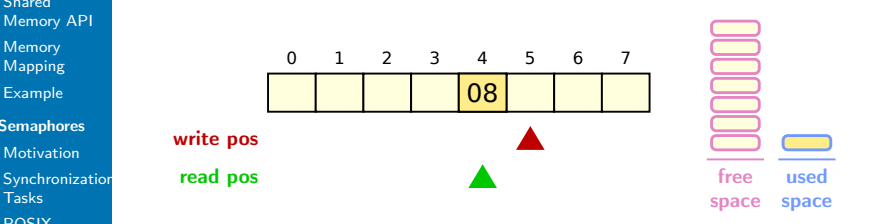

```
int wr pos = 0;
sem t *free; // to BUF LEN
sem t *used; // to 0void write(int val) {
   sem wait(free);
   buf[wr pos] = val;sem_post(used);
   wr pos += 1:
   wr pos \leq sizeof(buf);
}
```

```
int rd pos = \theta, LEN = 8;
sem t *free; // to BUF LEN
sem t *used: // to \thetaint read() {
sem wait(used);
int val = buff[rd pos];sem_post(free);
rd pos = (rd pos+1) % LEN;
return val;
\} 39 / 46
```
# Circular Buffer

wr pos  $+= 1$ :

}

wr pos  $\leq$  sizeof(buf);

 $=$  simple FIFO implementation with shared memory and semaphores

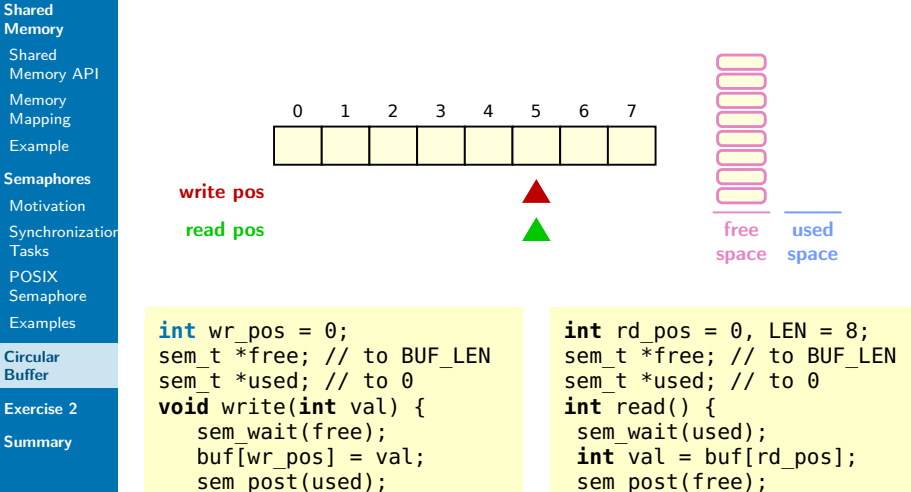

```
\} 39 / 46
```
rd pos =  $(rd$  pos+1) % LEN;

**return** val;

#### **Shared [Memory](#page-2-0)** Shared [Memory API](#page-5-0)

Memory [Mapping](#page-23-0)

[Example](#page-41-0)

**[Semaphores](#page-44-0)**

[Motivation](#page-46-0)

**[Synchronization](#page-58-0)** Tasks

POSIX [Semaphore](#page-71-0)

[Examples](#page-91-0)

**[Circular](#page-94-0) Buffer**

**[Exercise 2](#page-125-0)**

**[Summary](#page-148-0)**

## <span id="page-125-0"></span>Exercise guidelines

### **The full guidelines are appended to the exercise assignments and can be found on TUWEL!**

**Shared [Memory](#page-2-0)** Shared [Memory API](#page-5-0) Memory

[Mapping](#page-23-0) [Example](#page-41-0)

**[Semaphores](#page-44-0)** [Motivation](#page-46-0)

**[Synchronization](#page-58-0)** Tasks

POSIX [Semaphore](#page-71-0)

[Examples](#page-91-0)

**[Circular](#page-94-0) Buffer**

**[Exercise 2](#page-125-0)**

**[Summary](#page-148-0)**

### Exercise guidelines

**The full guidelines are appended to the exercise assignments and can be found on TUWEL!**

#### Important

Failing to adhere to the formal coding guidelines leads to deductions! No points are awarded if the program does not compile or if it does not work as described by the testcases.

**Shared [Memory](#page-2-0)** Shared [Memory API](#page-5-0) Memory [Mapping](#page-23-0)

[Example](#page-41-0)

**[Semaphores](#page-44-0)**

[Motivation](#page-46-0)

**[Synchronization](#page-58-0)** Tasks POSIX

[Semaphore](#page-71-0)

[Examples](#page-91-0)

**[Circular](#page-94-0) Buffer**

**[Exercise 2](#page-125-0)**

**[Summary](#page-148-0)**

## Exercise guidelines

**The full guidelines are appended to the exercise assignments and can be found on TUWEL!**

#### Important

Failing to adhere to the formal coding guidelines leads to deductions! No points are awarded if the program does not compile or if it does not work as described by the testcases.

#### Most common mistakes

 $\triangleright$  Not tested in the TI-Lab ("But at home, it worked on my computer!"  $\rightarrow$  use SSh)

**Shared [Memory](#page-2-0)** Shared [Memory API](#page-5-0) Memory [Mapping](#page-23-0)

[Example](#page-41-0)

**[Semaphores](#page-44-0)**

[Motivation](#page-46-0)

**[Synchronization](#page-58-0)** Tasks POSIX

[Semaphore](#page-71-0)

[Examples](#page-91-0)

**[Circular](#page-94-0) Buffer**

**[Exercise 2](#page-125-0)**

**[Summary](#page-148-0)**

## Exercise guidelines

**The full guidelines are appended to the exercise assignments and can be found on TUWEL!**

#### Important

Failing to adhere to the formal coding guidelines leads to deductions! No points are awarded if the program does not compile or if it does not work as described by the testcases.

### Most common mistakes

- $\triangleright$  Not tested in the TI-Lab ("But at home, it worked on my computer!"  $\rightarrow$  use SSh)
- $\blacktriangleright$  Failure to check return values

**Shared [Memory](#page-2-0)** Shared [Memory API](#page-5-0) Memory [Mapping](#page-23-0)

[Example](#page-41-0)

**[Semaphores](#page-44-0)** [Motivation](#page-46-0)

**[Synchronization](#page-58-0)** 

Tasks

POSIX [Semaphore](#page-71-0)

[Examples](#page-91-0)

**[Circular](#page-94-0) Buffer**

**[Exercise 2](#page-125-0)**

**[Summary](#page-148-0)**

## Exercise guidelines

**The full guidelines are appended to the exercise assignments and can be found on TUWEL!**

#### Important

Failing to adhere to the formal coding guidelines leads to deductions! No points are awarded if the program does not compile or if it does not work as described by the testcases.

### Most common mistakes

- $\triangleright$  Not tested in the TI-Lab ("But at home, it worked on my computer!"  $\rightarrow$  use SSh)
- $\blacktriangleright$  Failure to check return values
- Resources not de-allocated explicitly

**Shared [Memory](#page-2-0)** Shared [Memory API](#page-5-0) Memory [Mapping](#page-23-0)

[Example](#page-41-0)

**[Semaphores](#page-44-0)** [Motivation](#page-46-0)

**[Synchronization](#page-58-0)** 

Tasks

POSIX [Semaphore](#page-71-0)

[Examples](#page-91-0)

**[Circular](#page-94-0) Buffer**

**[Exercise 2](#page-125-0)**

**[Summary](#page-148-0)**

## Exercise guidelines

**The full guidelines are appended to the exercise assignments and can be found on TUWEL!**

#### Important

Failing to adhere to the formal coding guidelines leads to deductions! No points are awarded if the program does not compile or if it does not work as described by the testcases.

### Most common mistakes

- $\triangleright$  Not tested in the TI-Lab ("But at home, it worked on my computer!"  $\rightarrow$  use SSh)
- $\blacktriangleright$  Failure to check return values
- $\blacktriangleright$  Resources not de-allocated explicitly
- $\triangleright$  Missing usage message and insufficient argument handling (also check number of supplied arguments, surplus options, etc.)

**Shared [Memory](#page-2-0)** Shared [Memory API](#page-5-0)

Memory [Mapping](#page-23-0)

[Example](#page-41-0)

**[Semaphores](#page-44-0)**

[Motivation](#page-46-0)

**[Synchronization](#page-58-0)** Tasks

POSIX [Semaphore](#page-71-0)

[Examples](#page-91-0)

**[Circular](#page-94-0) Buffer**

**[Exercise 2](#page-125-0)**

**[Summary](#page-148-0)**

- $\blacktriangleright$  Build: Write a Makefile
	- ▶ Targets **all** (first target; build your program) and **clean** (remove all files produced during the build process)

**Shared [Memory](#page-2-0)** Shared [Memory API](#page-5-0)

Memory **[Mapping](#page-23-0)** 

[Example](#page-41-0)

**[Semaphores](#page-44-0)**

[Motivation](#page-46-0)

**[Synchronization](#page-58-0)** Tasks

POSIX

[Semaphore](#page-71-0)

[Examples](#page-91-0)

**[Circular](#page-94-0) Buffer**

**[Exercise 2](#page-125-0)**

**[Summary](#page-148-0)**

### Exercise guidelines

### $\blacktriangleright$  Build: Write a Makefile

- **F** Targets all (first target; build your program) and **clean** (remove all files produced during the build process)
- $\blacktriangleright$  Compilation flags:

\$ gcc -std=c99 -pedantic -Wall -g -c filename.c -D\_DEFAULT\_SOURCE -D\_BSD\_SOURCE -D\_SVID\_SOURCE -D\_POSIX\_C\_SOURCE=200809L

**Shared [Memory](#page-2-0)** Shared [Memory API](#page-5-0)

- Memory [Mapping](#page-23-0)
- [Example](#page-41-0)
- **[Semaphores](#page-44-0)**
- [Motivation](#page-46-0)
- **[Synchronization](#page-58-0)** Tasks
- POSIX
- [Semaphore](#page-71-0)
- [Examples](#page-91-0)
- **[Circular](#page-94-0) Buffer**
- **[Exercise 2](#page-125-0)**

**[Summary](#page-148-0)**

- $\blacktriangleright$  Build: Write a Makefile
	- **F** Targets all (first target; build your program) and **clean** (remove all files produced during the build process)
	- $\blacktriangleright$  Compilation flags:
		- \$ gcc -std=c99 -pedantic -Wall -g -c filename.c -D\_DEFAULT\_SOURCE -D\_BSD\_SOURCE -D\_SVID\_SOURCE -D\_POSIX\_C\_SOURCE=200809L
- $\blacktriangleright$  Argument handling
	- $\blacktriangleright$  Use getopt(3)

**Shared [Memory](#page-2-0)** Shared [Memory API](#page-5-0)

- Memory [Mapping](#page-23-0)
- [Example](#page-41-0)
- **[Semaphores](#page-44-0)**
- [Motivation](#page-46-0)
- **[Synchronization](#page-58-0)** Tasks
- POSIX
- [Semaphore](#page-71-0)
- [Examples](#page-91-0)
- **[Circular](#page-94-0) Buffer**
- **[Exercise 2](#page-125-0)**

**[Summary](#page-148-0)**

- $\blacktriangleright$  Build: Write a Makefile
	- **F** Targets all (first target; build your program) and **clean** (remove all files produced during the build process)
	- $\blacktriangleright$  Compilation flags:
		- \$ gcc -std=c99 -pedantic -Wall -g -c filename.c -D\_DEFAULT\_SOURCE -D\_BSD\_SOURCE -D\_SVID\_SOURCE -D\_POSIX\_C\_SOURCE=200809L
- $\blacktriangleright$  Argument handling
	- $\blacktriangleright$  Use getopt(3)
	- $\triangleright$  Usage message to show the correct invocation

**Shared [Memory](#page-2-0)** Shared [Memory API](#page-5-0)

- Memory [Mapping](#page-23-0)
- [Example](#page-41-0)
- **[Semaphores](#page-44-0)**
- [Motivation](#page-46-0)
- **[Synchronization](#page-58-0)** Tasks
- POSIX
- [Semaphore](#page-71-0)
- [Examples](#page-91-0)
- **[Circular](#page-94-0) Buffer**
- **[Exercise 2](#page-125-0)**

**[Summary](#page-148-0)**

- $\blacktriangleright$  Build: Write a Makefile
	- **F** Targets all (first target; build your program) and **clean** (remove all files produced during the build process)
	- $\blacktriangleright$  Compilation flags:
		- \$ gcc -std=c99 -pedantic -Wall -g -c filename.c -D\_DEFAULT\_SOURCE -D\_BSD\_SOURCE -D\_SVID\_SOURCE -D\_POSIX\_C\_SOURCE=200809L
- $\blacktriangleright$  Argument handling
	- $\blacktriangleright$  Use getopt(3)
	- $\triangleright$  Usage message to show the correct invocation
- $\blacktriangleright$  Error handling:
	- **If subsequent code depends on the successful execution of a function (e.g. resource allocation), then the return value must be checked.**

**Shared [Memory](#page-2-0)** Shared [Memory API](#page-5-0)

- Memory [Mapping](#page-23-0)
- [Example](#page-41-0)
- **[Semaphores](#page-44-0)**
- [Motivation](#page-46-0)
- **[Synchronization](#page-58-0)** Tasks
- POSIX
- [Semaphore](#page-71-0)
- [Examples](#page-91-0)
- **[Circular](#page-94-0) Buffer**
- **[Exercise 2](#page-125-0)**

**[Summary](#page-148-0)**

- $\blacktriangleright$  Build: Write a Makefile
	- **F** Targets all (first target; build your program) and **clean** (remove all files produced during the build process)
	- $\blacktriangleright$  Compilation flags:
		- \$ gcc -std=c99 -pedantic -Wall -g -c filename.c -D\_DEFAULT\_SOURCE -D\_BSD\_SOURCE -D\_SVID\_SOURCE -D\_POSIX\_C\_SOURCE=200809L
- $\blacktriangleright$  Argument handling
	- $\blacktriangleright$  Use getopt(3)
	- $\triangleright$  Usage message to show the correct invocation
- $\blacktriangleright$  Error handling:
	- **If subsequent code depends on the successful execution of a function (e.g. resource allocation), then the return value must be checked.**
	- **Print a meaningful error message to stderr and exit with EXIT\_FAILURE**

**Shared [Memory](#page-2-0)** Shared [Memory API](#page-5-0)

- Memory [Mapping](#page-23-0)
- [Example](#page-41-0)
- **[Semaphores](#page-44-0)**
- [Motivation](#page-46-0)
- **[Synchronization](#page-58-0)** Tasks
- POSIX
- [Semaphore](#page-71-0)
- [Examples](#page-91-0)
- **[Circular](#page-94-0) Buffer**
- **[Exercise 2](#page-125-0)**

**[Summary](#page-148-0)**

- $\blacktriangleright$  Build: Write a Makefile
	- **F** Targets all (first target; build your program) and **clean** (remove all files produced during the build process)
	- $\blacktriangleright$  Compilation flags:
		- \$ gcc -std=c99 -pedantic -Wall -g -c filename.c -D\_DEFAULT\_SOURCE -D\_BSD\_SOURCE -D\_SVID\_SOURCE -D\_POSIX\_C\_SOURCE=200809L
- $\blacktriangleright$  Argument handling
	- $\blacktriangleright$  Use getopt(3)
	- $\triangleright$  Usage message to show the correct invocation
- $\blacktriangleright$  Error handling:
	- **If subsequent code depends on the successful execution of a function (e.g. resource allocation), then the return value must be checked.**
	- **Print a meaningful error message to stderr and exit with EXIT\_FAILURE**
- $\rightarrow$  see lecture "Development in C"

#### **Shared [Memory](#page-2-0)** Shared [Memory API](#page-5-0)

Memory [Mapping](#page-23-0)

[Example](#page-41-0)

**[Semaphores](#page-44-0)**

[Motivation](#page-46-0)

**[Synchronization](#page-58-0) Tasks** 

POSIX [Semaphore](#page-71-0)

[Examples](#page-91-0)

**[Circular](#page-94-0) Buffer**

**[Exercise 2](#page-125-0)**

**[Summary](#page-148-0)**

### Plagiarism

 $\triangleright$  Discussing possible approaches with colleagues is fine

**Shared [Memory](#page-2-0)** Shared [Memory API](#page-5-0)

Memory [Mapping](#page-23-0)

[Example](#page-41-0)

**[Semaphores](#page-44-0)**

[Motivation](#page-46-0)

**[Synchronization](#page-58-0)** Tasks

POSIX [Semaphore](#page-71-0)

**[Examples](#page-91-0)** 

**[Circular](#page-94-0) Buffer**

**[Exercise 2](#page-125-0)**

**[Summary](#page-148-0)**

- $\triangleright$  Discussing possible approaches with colleagues is fine
- ▶ However, everyone must **implement** his/her **own solution independently**!

**Shared [Memory](#page-2-0)** Shared [Memory API](#page-5-0)

Memory [Mapping](#page-23-0)

[Example](#page-41-0)

**[Semaphores](#page-44-0)**

[Motivation](#page-46-0)

**[Synchronization](#page-58-0)** Tasks

POSIX [Semaphore](#page-71-0)

**[Examples](#page-91-0)** 

**[Circular](#page-94-0) Buffer**

**[Exercise 2](#page-125-0)**

**[Summary](#page-148-0)**

- $\triangleright$  Discussing possible approaches with colleagues is fine
- ▶ However, everyone must **implement** his/her **own solution independently**!
- $\triangleright$  Multiple students handing in the same solution or copying from eachother is not acceptable!

**Shared [Memory](#page-2-0)** Shared [Memory API](#page-5-0)

Memory [Mapping](#page-23-0)

[Example](#page-41-0)

**[Semaphores](#page-44-0)**

[Motivation](#page-46-0)

**[Synchronization](#page-58-0)** Tasks

POSIX

[Semaphore](#page-71-0)

**[Examples](#page-91-0)** 

**[Circular](#page-94-0) Buffer**

**[Exercise 2](#page-125-0)**

**[Summary](#page-148-0)**

- $\triangleright$  Discussing possible approaches with colleagues is fine
- $\blacktriangleright$  However, everyone must implement his/her own solution **independently**!
- $\triangleright$  Multiple students handing in the same solution or copying from eachother is not acceptable!
- $\triangleright$  Copving solutions from online sources is equally not acceptable!

**Shared [Memory](#page-2-0)** Shared [Memory API](#page-5-0)

Memory [Mapping](#page-23-0)

[Example](#page-41-0)

**[Semaphores](#page-44-0)**

[Motivation](#page-46-0)

**[Synchronization](#page-58-0)** Tasks

POSIX [Semaphore](#page-71-0)

**[Examples](#page-91-0)** 

**[Circular](#page-94-0) Buffer**

**[Exercise 2](#page-125-0)**

**[Summary](#page-148-0)**

### Plagiarism

- $\triangleright$  Discussing possible approaches with colleagues is fine
- $\blacktriangleright$  However, everyone must **implement** his/her **own solution independently**!
- $\triangleright$  Multiple students handing in the same solution or copying from eachother is not acceptable!
- $\triangleright$  Copving solutions from online sources is equally not acceptable!

#### Important

There will be a zero tolerance policy for cheating/copying solutions!

- $\blacktriangleright$  First time you are caught: 0 points on the assignment
- $\triangleright$  Second time caught: Exclusion from the course with negative certificate

#### **Shared [Memory](#page-2-0)** Shared [Memory API](#page-5-0)

Memory [Mapping](#page-23-0)

[Example](#page-41-0)

**[Semaphores](#page-44-0)**

[Motivation](#page-46-0)

**[Synchronization](#page-58-0)** Tasks

POSIX [Semaphore](#page-71-0)

**[Examples](#page-91-0)** 

**[Circular](#page-94-0) Buffer**

**[Exercise 2](#page-125-0)**

**[Summary](#page-148-0)**

- **Plagiarism can be detected with checker programs**
- $\blacktriangleright$  There exist specialized checkers for source code
**Shared [Memory](#page-2-0)** Shared [Memory API](#page-5-0)

Memory [Mapping](#page-23-0)

[Example](#page-41-0)

**[Semaphores](#page-44-0)**

[Motivation](#page-46-0)

**[Synchronization](#page-58-0)** Tasks

POSIX [Semaphore](#page-71-0)

**[Examples](#page-91-0)** 

**[Circular](#page-94-0) Buffer**

**[Exercise 2](#page-125-0)**

**[Summary](#page-148-0)**

# Plagiarism

- **Plagiarism can be detected with checker programs**
- $\blacktriangleright$  There exist specialized checkers for source code
- $\triangleright$  Copying code and only altering it slightly (e.g. renaming variables) does not fool an automated checker!

**Shared [Memory](#page-2-0)** Shared [Memory API](#page-5-0)

Memory **[Mapping](#page-23-0)** 

[Example](#page-41-0)

**[Semaphores](#page-44-0)**

[Motivation](#page-46-0)

**[Synchronization](#page-58-0)** Tasks POSIX

[Semaphore](#page-71-0)

**[Examples](#page-91-0)** 

**[Circular](#page-94-0) Buffer**

**[Exercise 2](#page-125-0)**

**[Summary](#page-148-0)**

## Plagiarism

- **Plagiarism can be detected with checker programs**
- $\blacktriangleright$  There exist specialized checkers for source code
- $\triangleright$  Copying code and only altering it slightly (e.g. renaming variables) does not fool an automated checker!
- $\triangleright$  Neither do following examples:

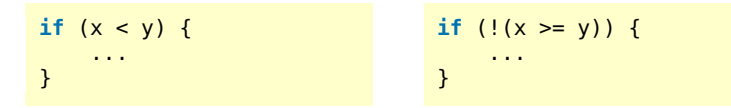

**Shared [Memory](#page-2-0)** Shared [Memory API](#page-5-0)

Memory **[Mapping](#page-23-0)** 

[Example](#page-41-0)

**[Semaphores](#page-44-0)**

[Motivation](#page-46-0)

**[Synchronization](#page-58-0)** Tasks

POSIX [Semaphore](#page-71-0)

**[Examples](#page-91-0)** 

**[Circular](#page-94-0) Buffer**

**[Exercise 2](#page-125-0)**

**[Summary](#page-148-0)**

## Plagiarism

- <sup>I</sup> **Plagiarism can be detected with checker programs**
- $\blacktriangleright$  There exist specialized checkers for source code
- $\triangleright$  Copying code and only altering it slightly (e.g. renaming variables) does not fool an automated checker!
- $\triangleright$  Neither do following examples:

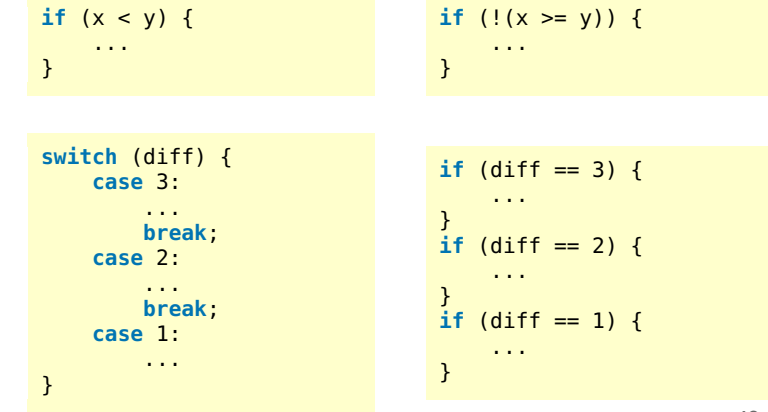

### **Shared [Memory](#page-2-0)** Shared [Memory API](#page-5-0)

Memory [Mapping](#page-23-0) [Example](#page-41-0)

**[Semaphores](#page-44-0)**

[Motivation](#page-46-0)

**[Synchronization](#page-58-0)** Tasks

POSIX [Semaphore](#page-71-0)

**[Examples](#page-91-0)** 

**[Circular](#page-94-0) Buffer**

**[Exercise 2](#page-125-0)**

**[Summary](#page-148-0)**

### Exercise 2

Producer/consumer example using a circular buffer

- $\triangleright$  Producer(s) write(s) data to the circular buffer
- $\triangleright$  Consumer reads from the circular buffer
- $\triangleright$  Synchronization using semaphores

**Shared [Memory](#page-2-0)** Shared [Memory API](#page-5-0)

Memory [Mapping](#page-23-0)

[Example](#page-41-0)

**[Semaphores](#page-44-0)**

[Motivation](#page-46-0)

**[Synchronization](#page-58-0)** Tasks

POSIX

[Semaphore](#page-71-0)

**[Examples](#page-91-0)** 

**[Circular](#page-94-0) Buffer**

**[Exercise 2](#page-125-0)**

**[Summary](#page-148-0)**

## <span id="page-148-0"></span>Summary

- $\triangleright$  Shared memory is a fast method for IPC
- $\blacktriangleright$  Explicit synchronization with semaphores
- $\blacktriangleright$  Synchronization tasks
- $\triangleright$  Strategies to resource (de-)allocation

#### **Shared [Memory](#page-2-0)** Shared [Memory API](#page-5-0)

Memory [Mapping](#page-23-0)

[Example](#page-41-0)

#### **[Semaphores](#page-44-0)**

[Motivation](#page-46-0)

**[Synchronization](#page-58-0)** Tasks

POSIX

[Semaphore](#page-71-0)

[Examples](#page-91-0)

**[Circular](#page-94-0) Buffer**

**[Exercise 2](#page-125-0)**

**[Summary](#page-148-0)**

# **Material**

- ▶ Michael Kerrisk: A Linux and UNIX System Programming Handbook, No Starch Press, 2010.
- $\blacktriangleright$  Linux implementation of shared memory/tmpfs: <http://www.technovelty.org/linux/shared-memory.html>
- ▶ Richard W. Stevens: UNIX Network Programming, Vol. 2: Interprocess Communications